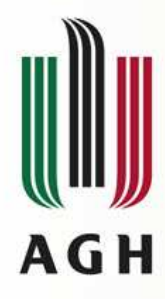

Kierunek Elektronika, III rokJęzyki Opisu Sprzętu

# Zmienne i sygnały.Symulacja

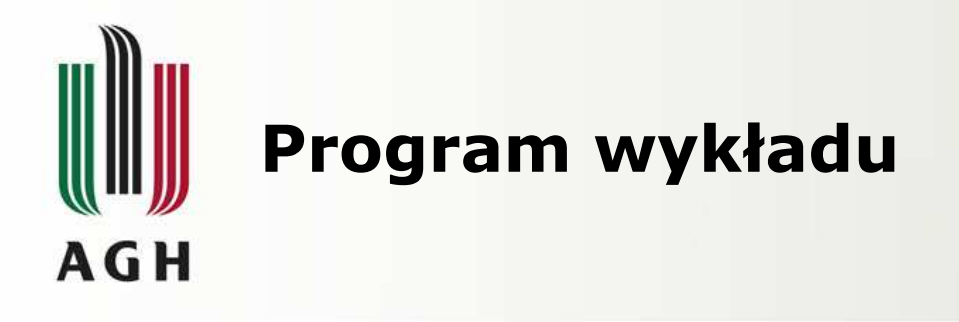

# Sygnały w VHDLprocesy, deklaracje, opóźnienia, hazardy

# Symulacja

cykl Delta-Time, sensitivity list, arbitraż, atrybuty

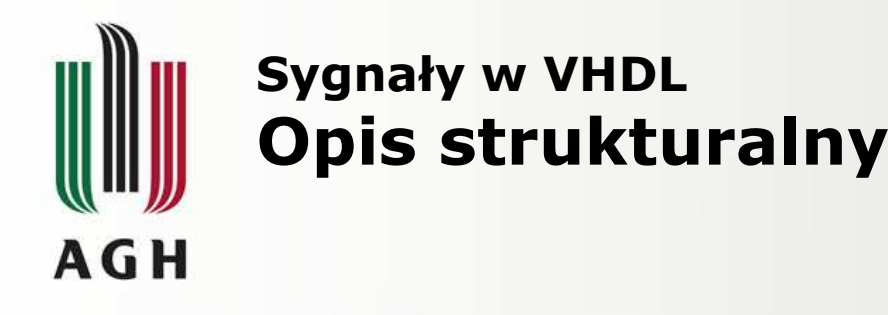

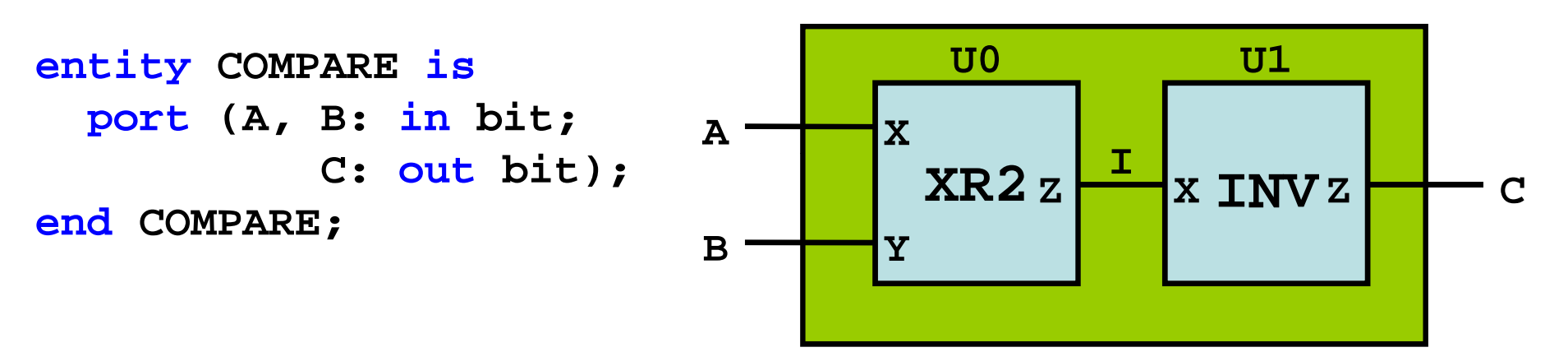

```
architecture STRUCTURAL of COMPARE is
signal I: bit; -- sygnał wewnętrzny - brak kierunku!
  component XR2 port (X, Y: in bit; Z: out bit);
  end component;
component INV port (X: in bit; Z: out bit);
  end component;begin
U0: XR2 port map (A, B, I);
  U1: INV port map (I, C);
end STRUCTURAL;
```
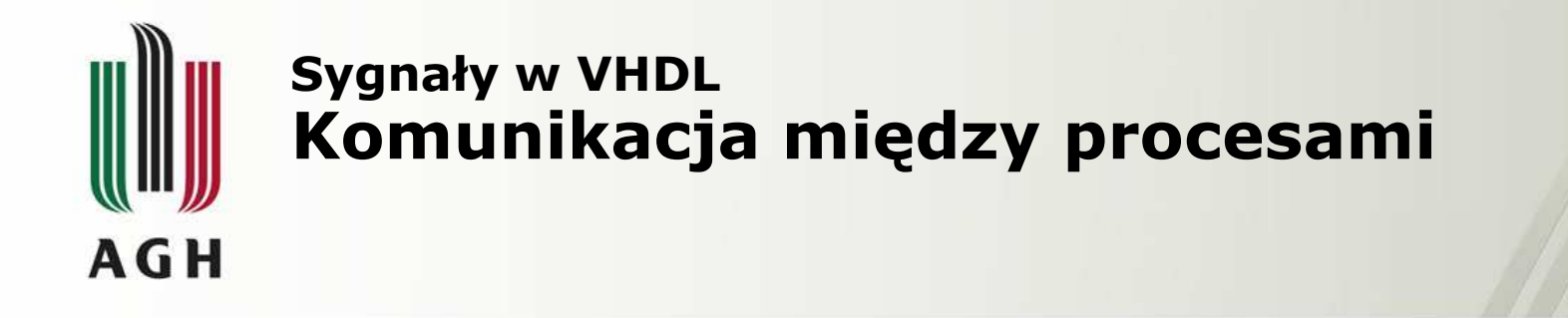

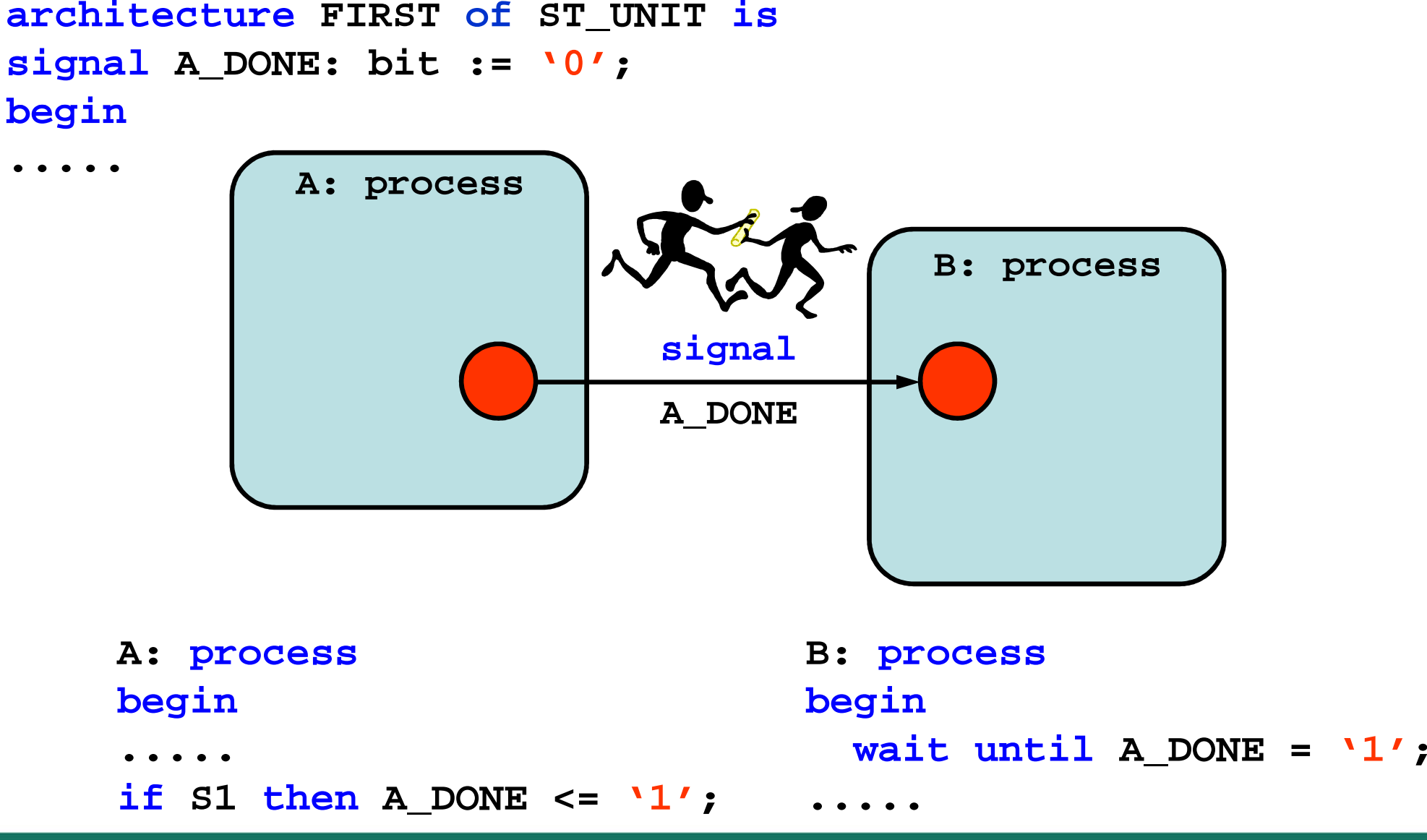

Rajda & Kasperek © 2013 Katedra Elektroniki AGH $\mathsf H$  , and the contract of the contract of the contract of  $\mathsf A$ 

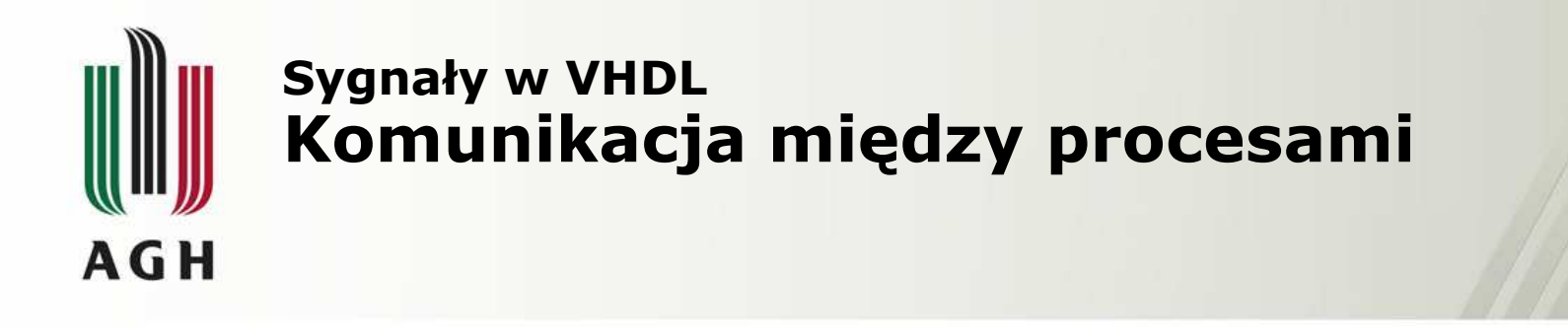

- • Procesy mogą się ze sobą komunikować poprzez nadawanie wartości sygnałom.
- • Proces może zawiesić swoje działaniew oczekiwaniu na zmianę w sygnale wejściowym.
- Zmienne zadeklarowane w procesie nie mogą przekazywać swych wartości do innych procesów.
- • VHDL'93 definiuje zmienne globalne, które mogą zostać użyte do celów synchronizacji procesów.

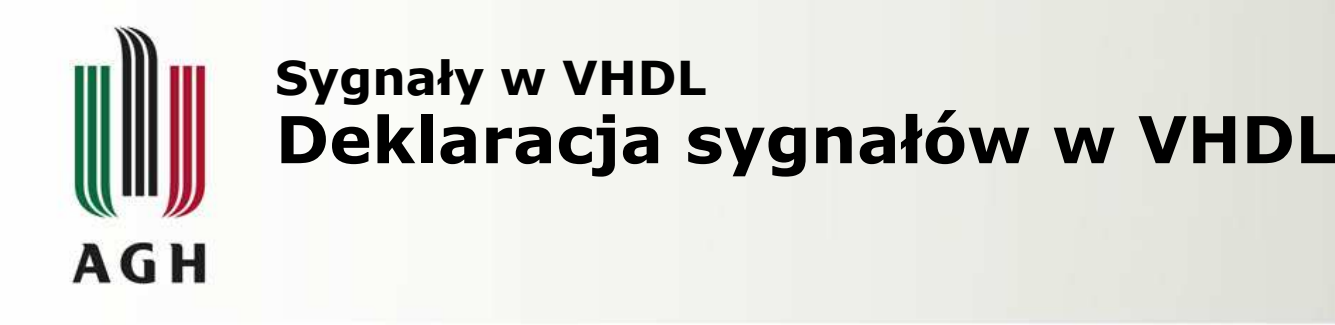

- • Sygnały mogą być zadeklarowane w:
	- > pakietach sygnały globalne<br>> sekcij deklaracji entity: = sw
	- sekcji deklaracji **entity** sygnały globalne dla **entity**
		- nr porty: **in**, **out**, **inout**, **buffer**
		- inne deklaracje
	- > sekcji deklaracji architektury sygnały lokalne<br>dla architektury dla architektury
- Sygnały są inicjalizowane przy użyciu operatora :=
- • Wartości przypisywane są sygnałom przy użyciuoperatora <=

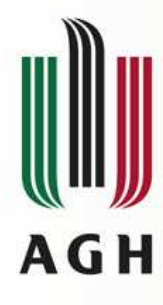

#### Sygnały w VHDLDeklaracja sygnałów w VHDL

#### Sygnały globalne:

 **package SIGDEC is signal VCC: bit := '1'; signal GROUND: bit := '0'; end SIGDEC;**

#### Sygnały globalne dla entity:

**entity BOARD\_DESIGN is port (DATA\_IN: in bit; DATA\_OUT: out bit); signal SYS\_CLK: bit := '1'; end BOARD\_DESIGN;**

#### Sygnały lokalne dla architektury:

```
architecture DATA_FLOW of BOARD_DESIGN is
  signal INT_BUS: bit;
begin
```
Rajda & Kasperek © 2013 Katedra Elektroniki AGH

**..........**

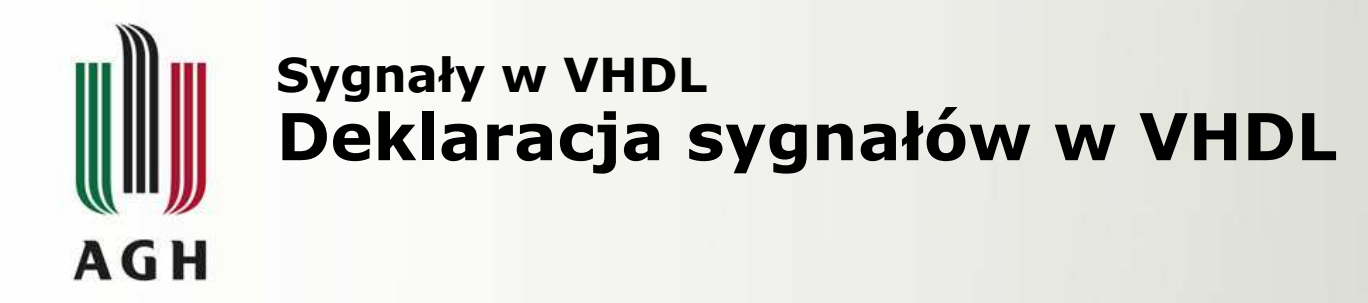

W deklaracji sygnału jako portu dla **entity** należy wyszczególnić: nazwę sygnału, jego kierunek, typ i opcjonalnie wartość początkową.

#### Składnia:

**port** (*name* [, *more\_names*]: *direction type* [:= *expression*] [; *more\_ports*]);

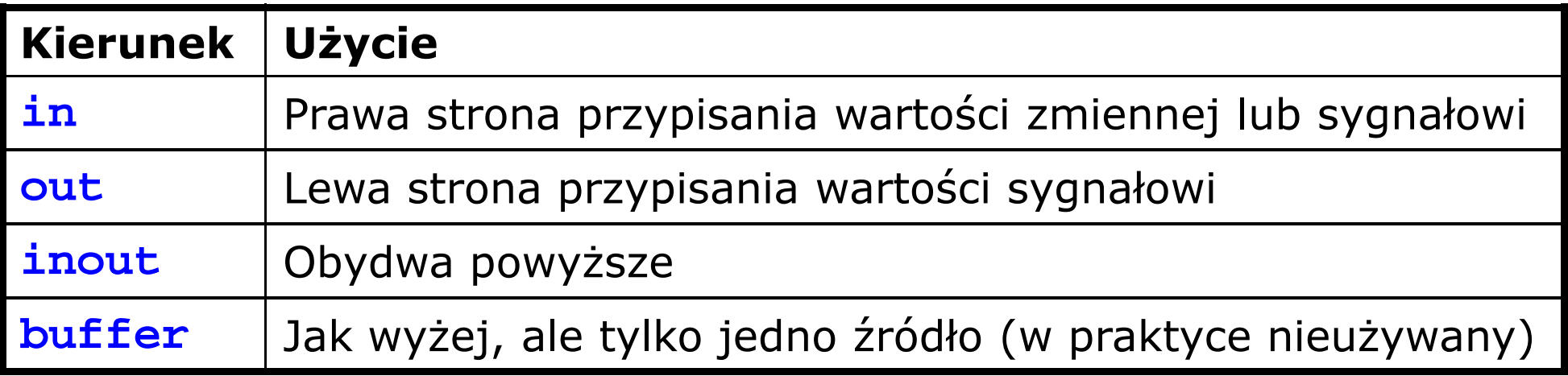

#### Przykład:

**port (DATA\_IN: in bit; DATA\_OUT: out bit);**

**port (B, A: in MyLib.MyPkg.MyType);**

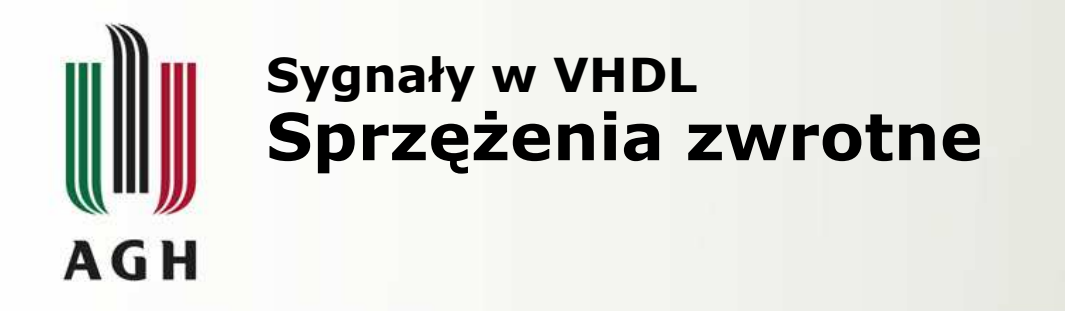

**<u>Pytanie:</u>** Jaki jest najprawdopodobniej kierunek sygnału Q ?

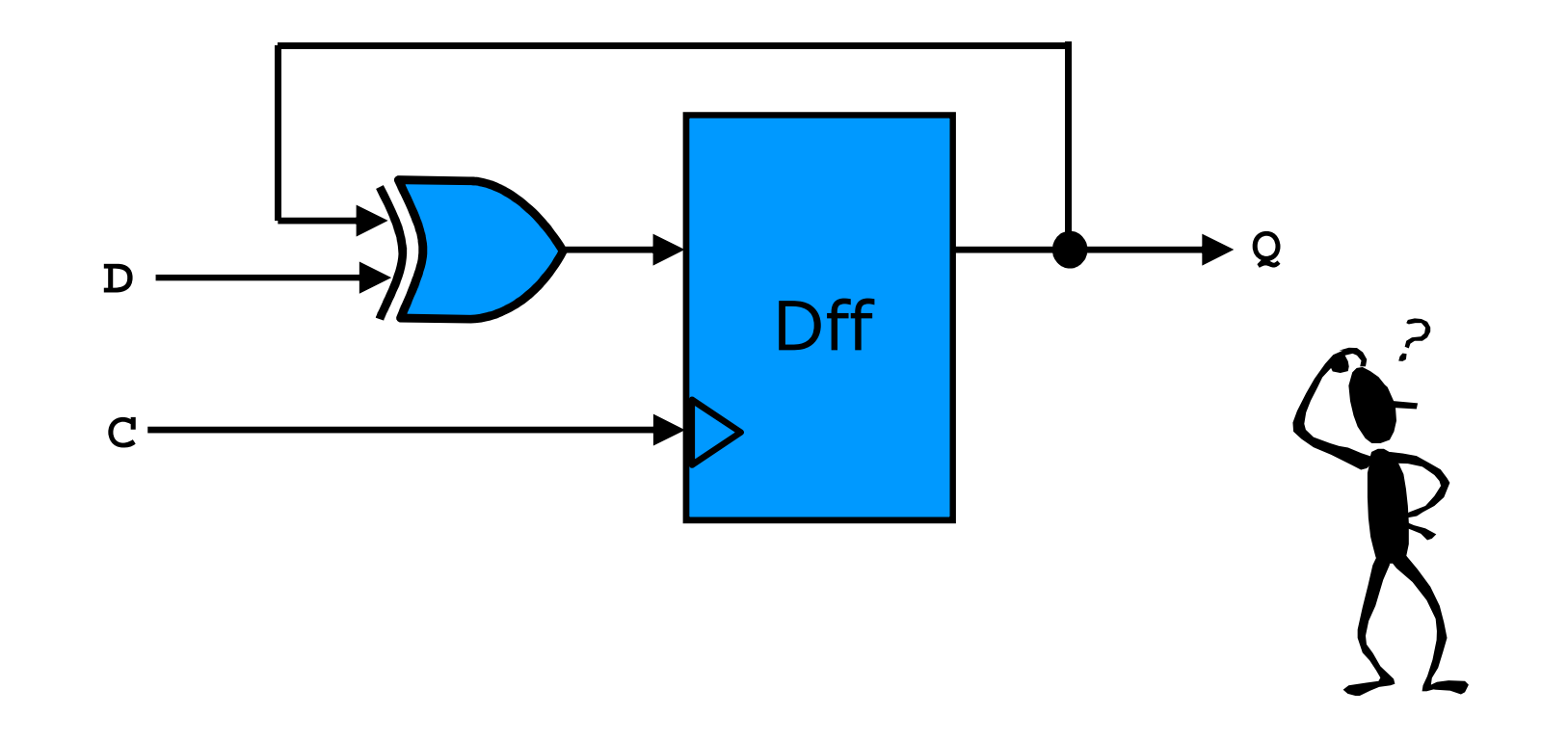

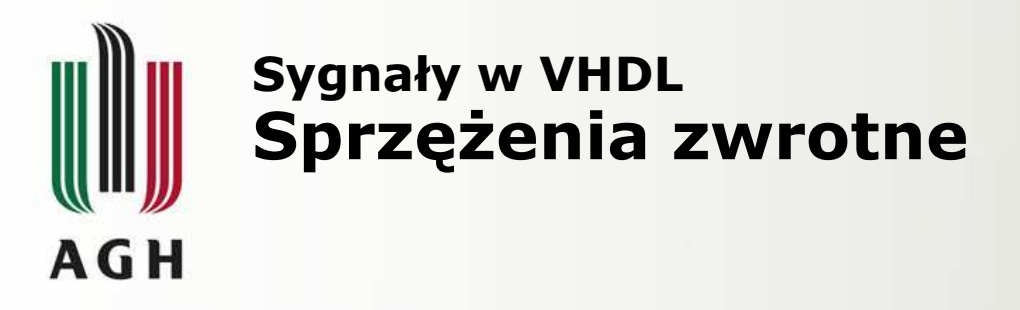

**Reguły poł**ą**cze**ń **mi**ę**dzy modułami wymagaj**ą **odpowiadaj**ą**cych sobietrybów portów, np.: buffer buffer. Ale to jest niepraktyczne...**

```
entity ...
port(D: 
in ...
C: 
in 
...
Q:
buffer 
... );
end entity;X
architecture wrongbegin
process(C)begin
if C and C'event then
   Q <= Q xor D;
  end if;
end process;end wrong;
```

```
entity ...<br>port(D: in ...<br>C: in ...<br>(); Q: out ... ); -- 00<br>end entity;

architecture goodentity ...
port(D: in ...
C: in ...
Q: out ... ); -- OUT direction
              end entity;
signal: T ... -- T aux signal
              begin
process(C)begin
if C and C'event then
                  T <= T xor D; -- T usage
                end if;
end process;
Q <= T; -- concurrent assignment
              end good;
```
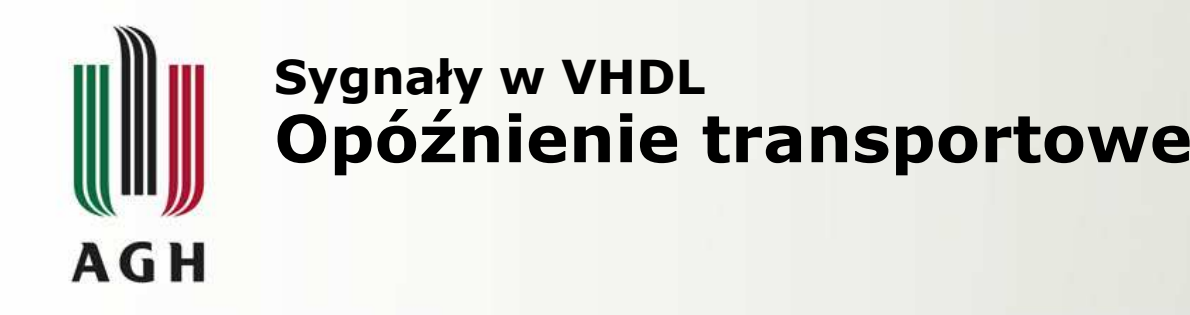

Modelowanie połączeń dokonywane jest przy pomocy opóźnienia transportowego. Propagowane są wówczas wszystkie zmiany wartości sygnałów, niezależnie od czasu ich trwania.

#### Składnia:

*signal* <= **transport** *expression* **after** *transport-delay*;

#### Przykład:

```

Y <= transport Aafter 10 ns;
```
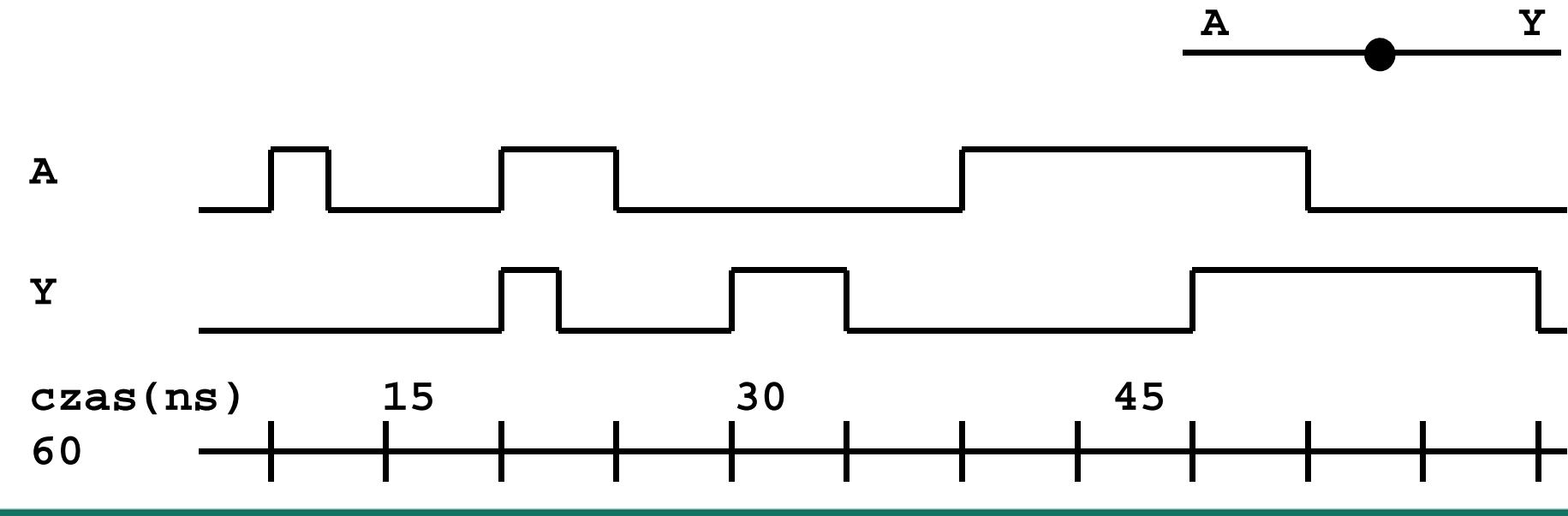

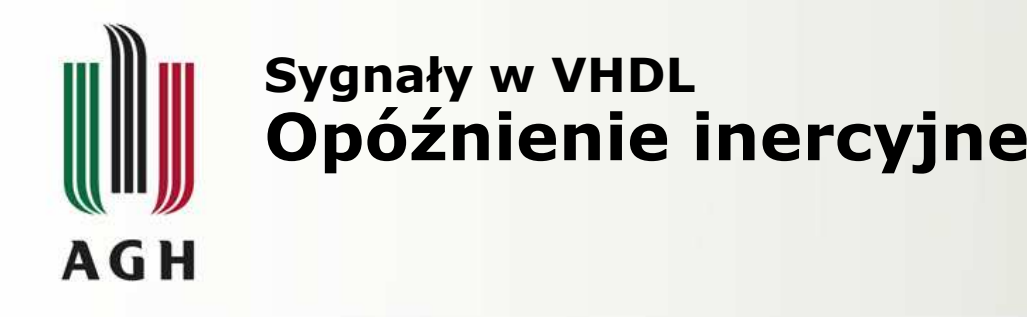

Modelowanie elementów dokonywane jest przy pomocy opóźnienia inercyjnego (domyślne). Propagowane są wówczas tylko te zmiany wartości sygnałów, które trwają nie krócej niż wartość opóźnienia.

#### Składnia:

*signal* **<= [inertial]** *expression* **after** *inertial-delay***;**

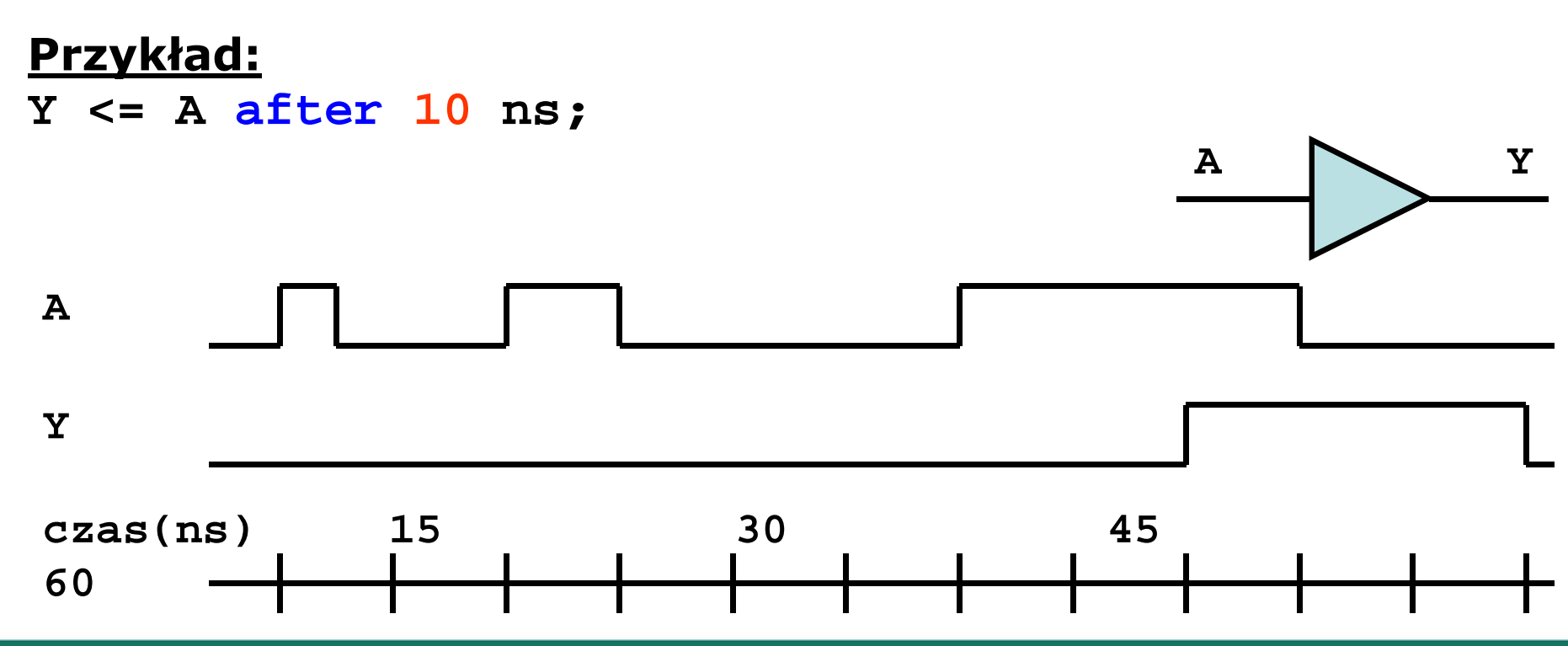

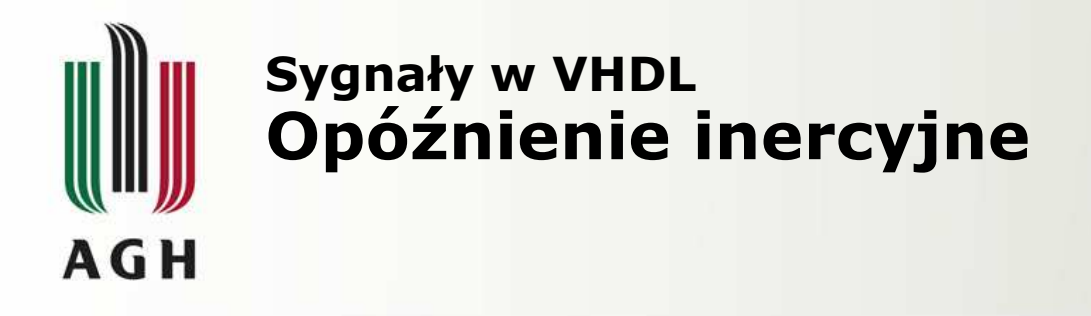

VHDL-93 pozwala na modelowanie elementów, które reagują na impulsy krótsze niż opóźnienie tych elementów.

#### Składnia:

*signal* **<= reject** *reject-delay* **inertial** *expression* **after** *inertial-delay***;**

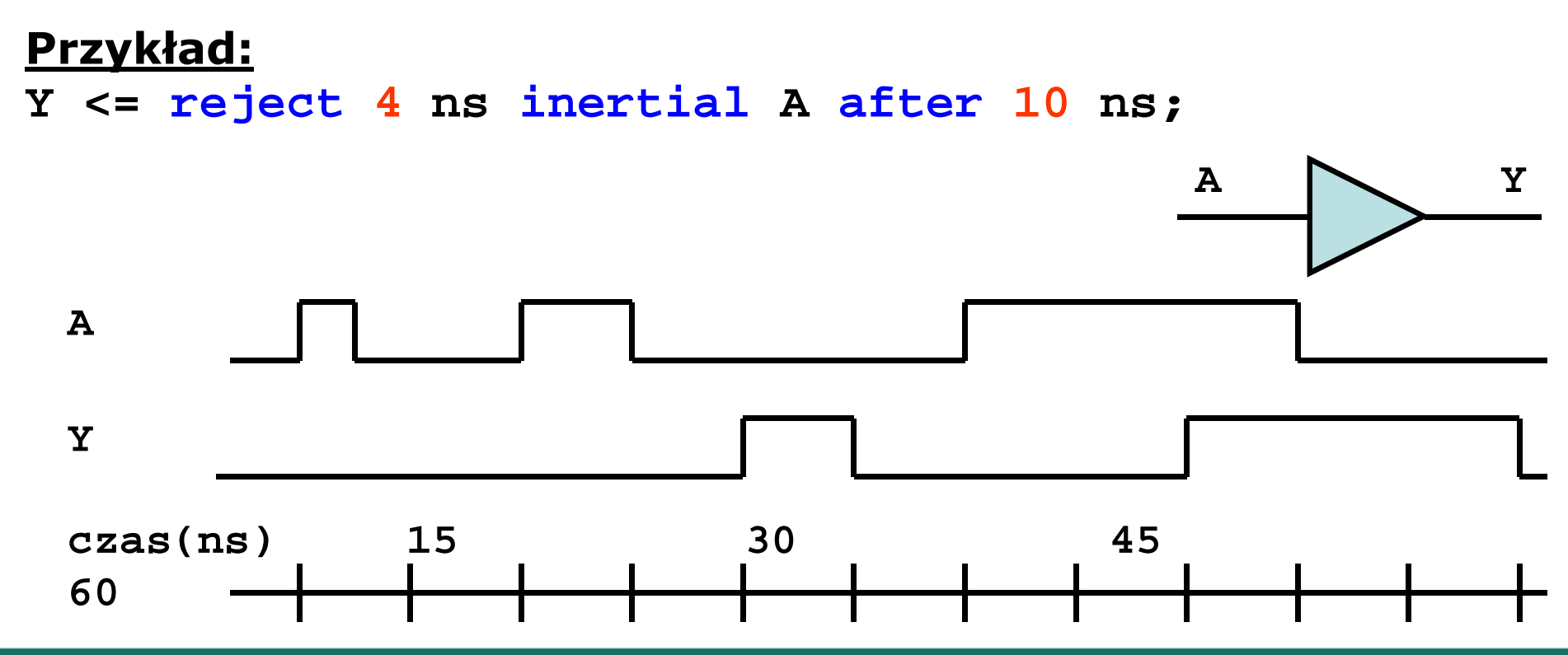

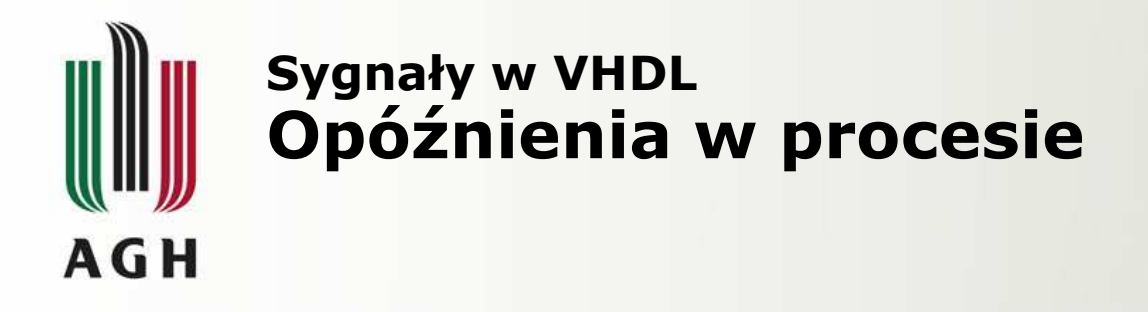

Nadawanie wartości sygnałom jest **sekwencyjne** w obrębie procesów,<br>sessen ilkiecke we wewerty wiek a <mark>współbieżne</mark> na zewnątrz nich.

W obrębie procesu nadawanie wartości sygnałom jest wstrzymywanedo momentu uruchomienia cyklu symulacji, wyzwalanego przez wykonanie instrukcji **wait**.

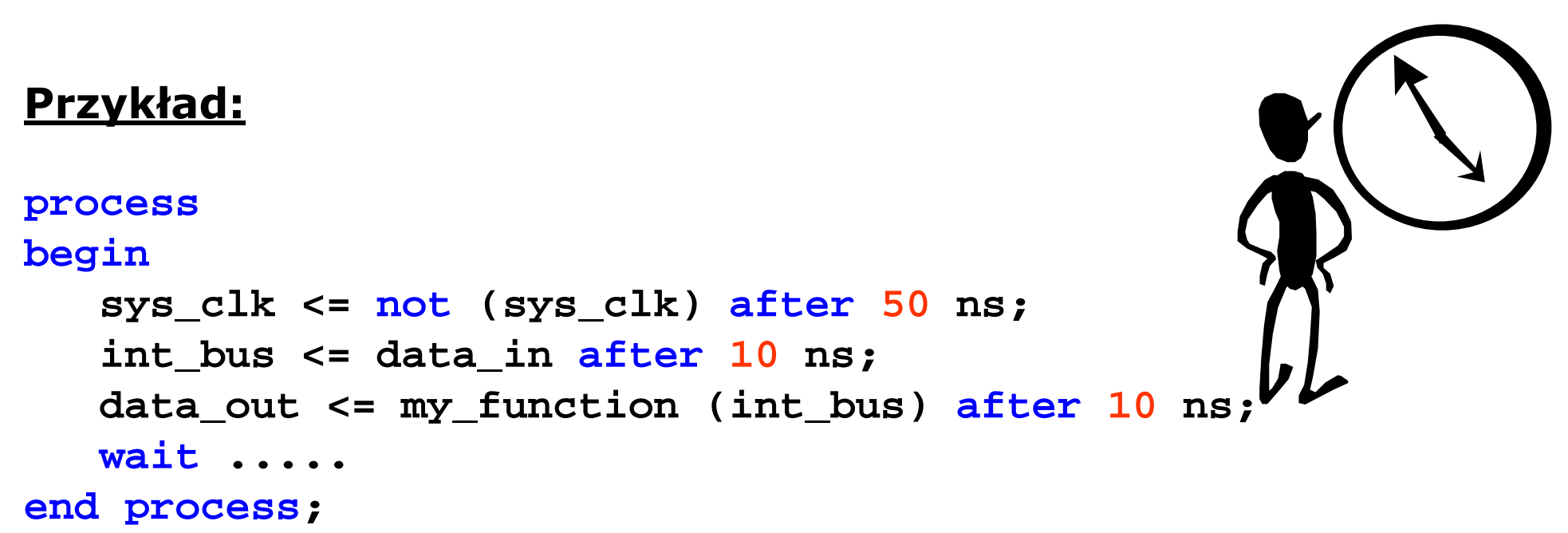

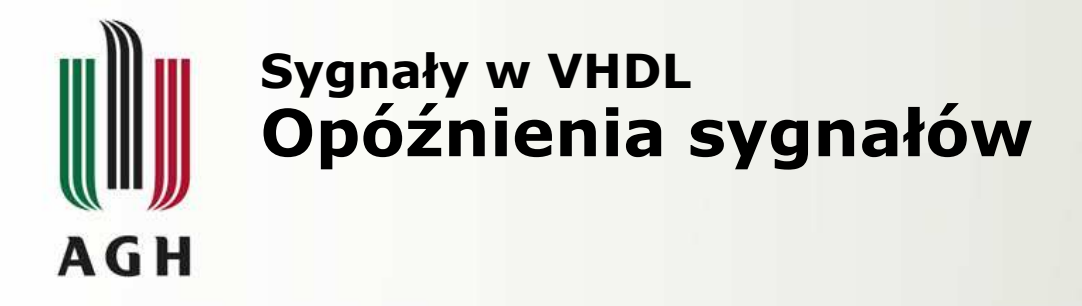

Instrukcje przypisania wartości sygnałom mogą zawierać kilka wartości dla różnych momentów czasowych. Własność ta jest użyteczna przy opisywaniu sygnałów zegarowych i innych przebiegów powtarzalnych.

```
Przykład:
S <= '1' after 4 ns, '0' after 7 ns;
T <= 1 after 1 ns, 3 after 2 ns, 6 after 8 ns;
```
Wewnątrz procesu sygnał powinien mieć tylko jedno źródło w danym czasie. W przeciwnym wypadku pod uwagę brane jest jedynie ostatnie przypisanie.

```
Przykład:
```

```
processbegin
xyz <= 1 after 5 ns; -- niezależnie od czasu...
  xyz <= 2 after 4 ns; -- ...zajdzie tylko to !...
 pqr <= 10 after 5 ns; -- ...no i oczywiście to.
wait .....
```
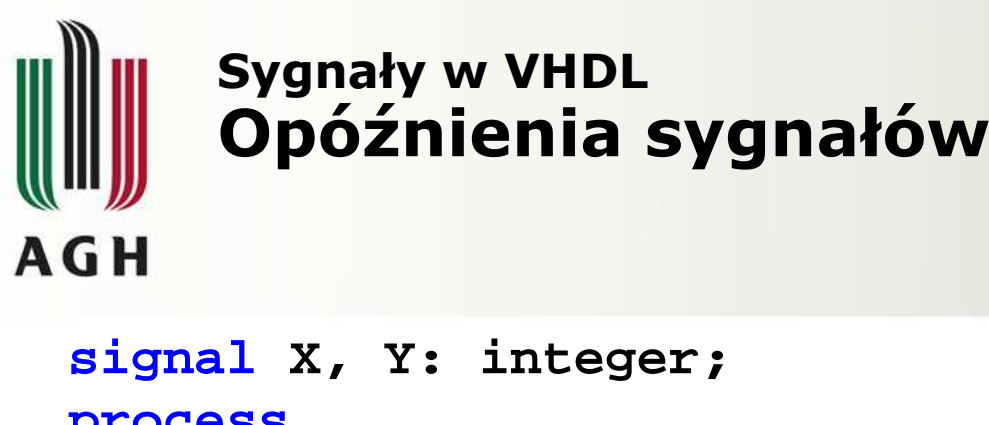

```
processbegin
wait on Y;
  X <= Y + 1 after 10 ns;
```
W powyższym przykładzie X przyjmuje nową wartość dokładnie po 10 ns (nie 9.9999 lub 10.0001 ns).

Deklaracja opóźnień jest ignorowana przez narzędzia do syntezy.

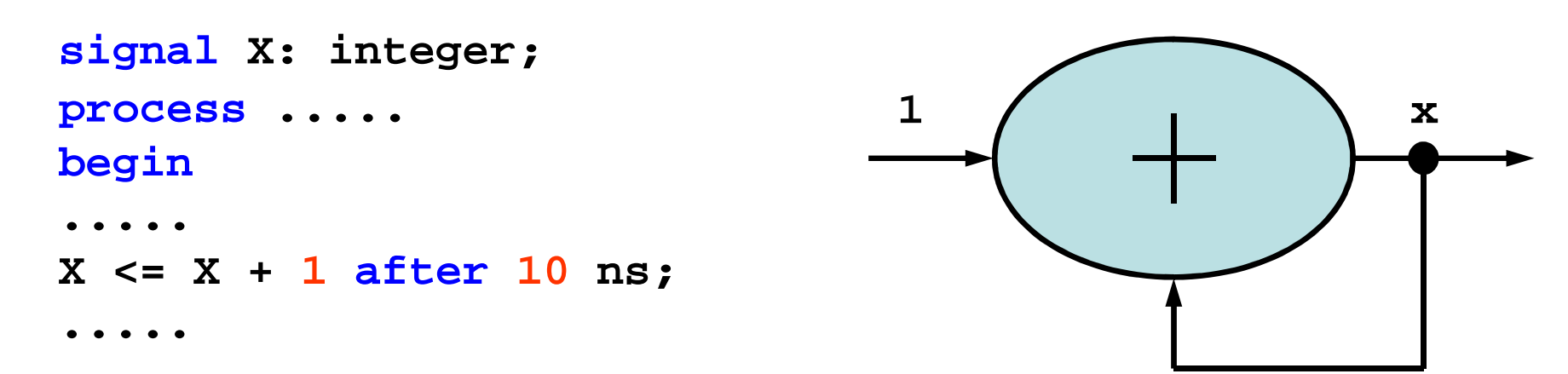

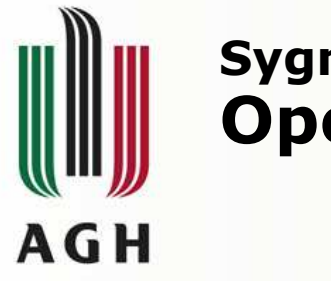

#### Sygnały w VHDL Opóźnienie zerowe

#### Przykład**:**

```
entity VAR is
port (A: in bit_vector (0 to 7);
      INDEX: in integer range 0 to 7;
      OUTPUT: out bit);
end VAR;
architecture VHDL_1 of VAR is
begin
processbegin
OUTPUT <= A(INDEX); -- opóźnienie 0 ns
    wait .....; -- wait inicjuje przypisanie
.....
end VHDL_1;
```
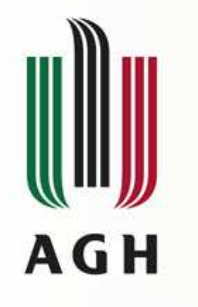

## Sygnały w VHDL Zmienne a sygnały

# Główne różnice między przypisywaniem wartościzmiennym i sygnałom:

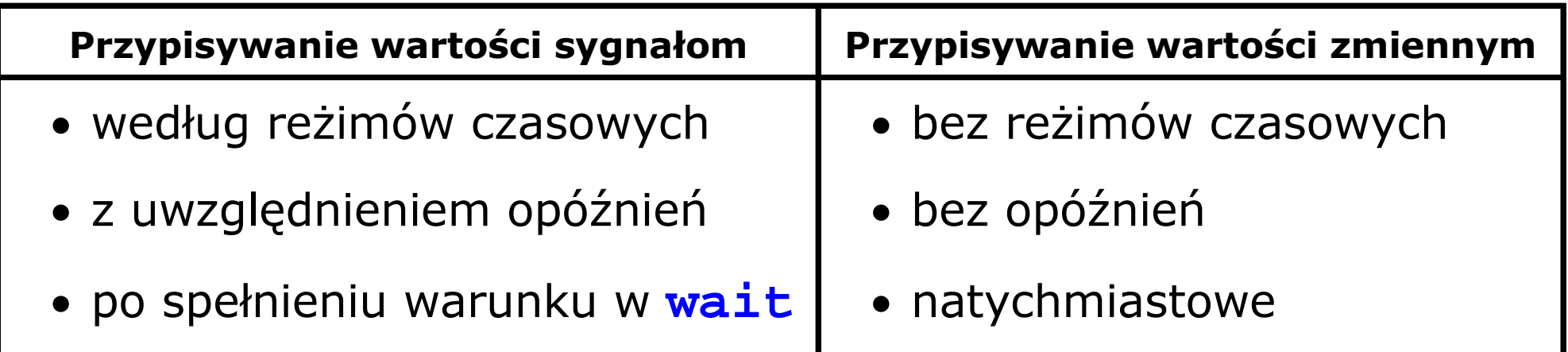

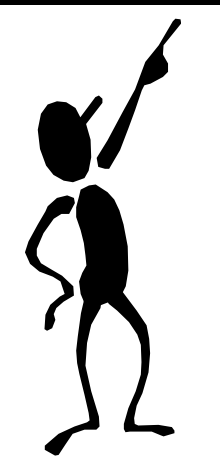

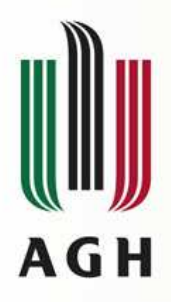

### Sygnały w VHDL

#### Przykłady:

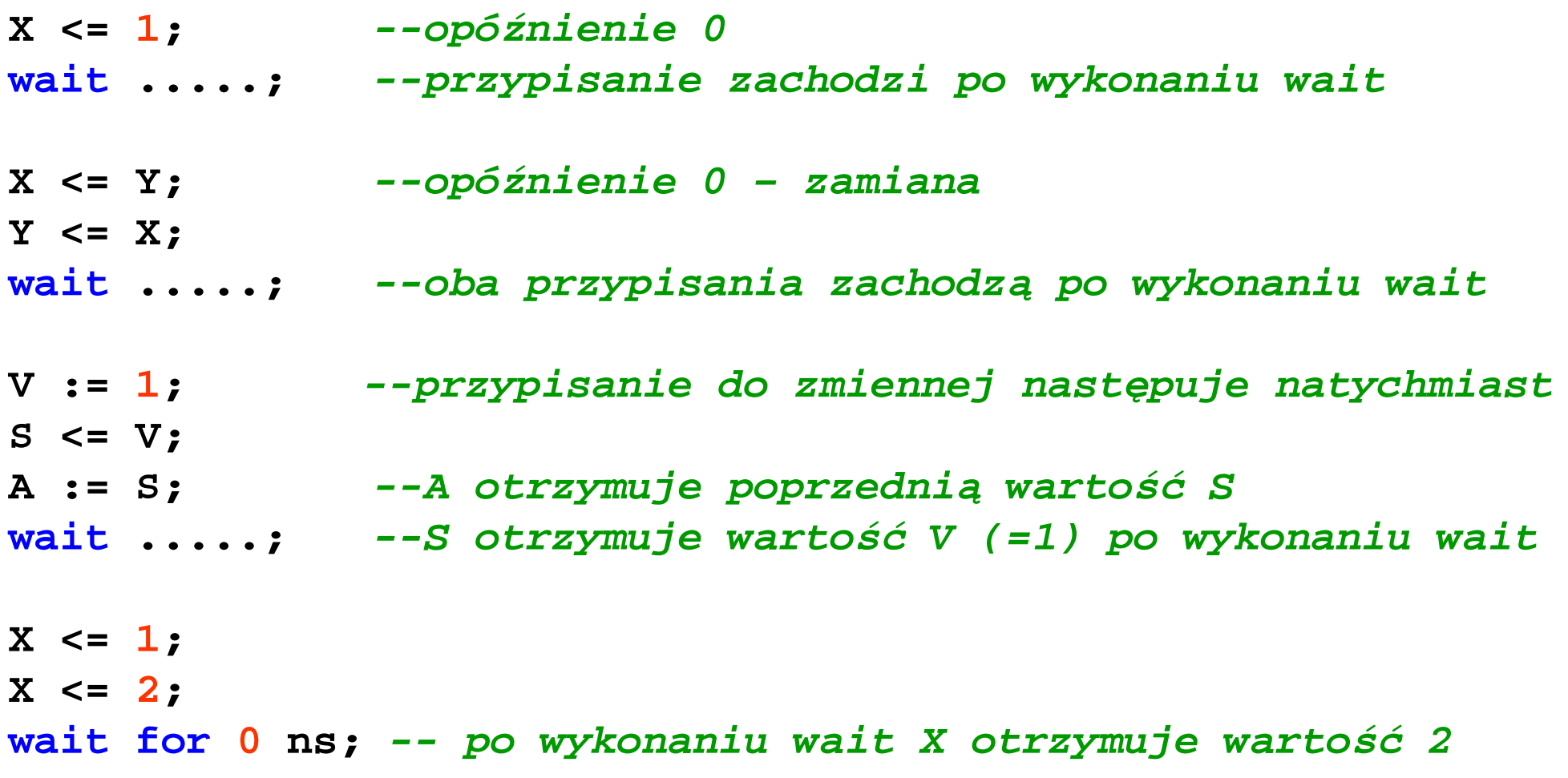

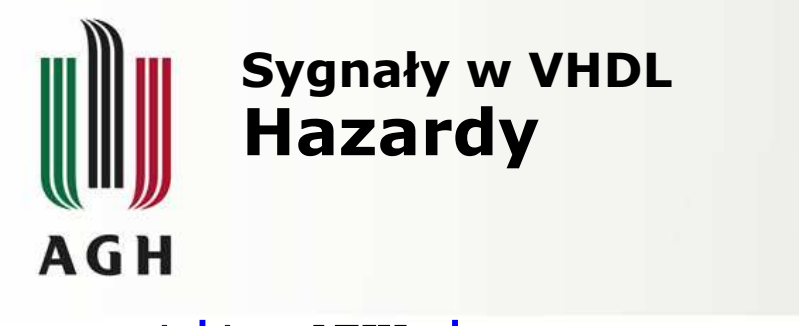

```
entity MUX is
 port (Ain, Bin: in bit;
       SEL: in boolean;
       Y: out bit);
end MUX;
architecture WRONG of MUX is
 signal MUXVAL: integer range 0 to 1;
begin
processbegin
MUXVAL <= 0;
if (SEL) then
   MUXVAL <= MUXVAL + 1;end if;
case MUXVAL is
   when 0 => Y <= Ain after 10 ns;
   when 1 => Y <= Bin after 10 ns;
  end case;
wait on Ain, Bin, SEL;
 end process;end WRONG;
```
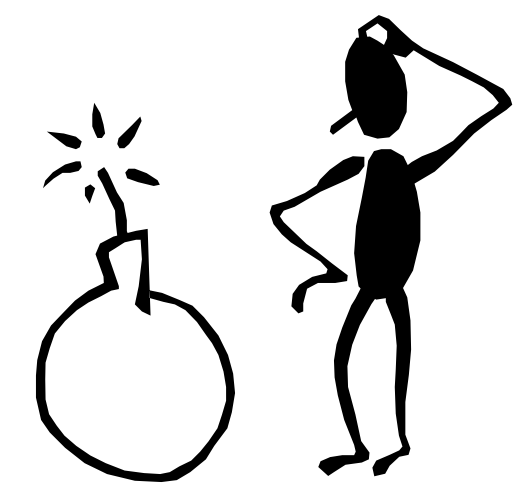

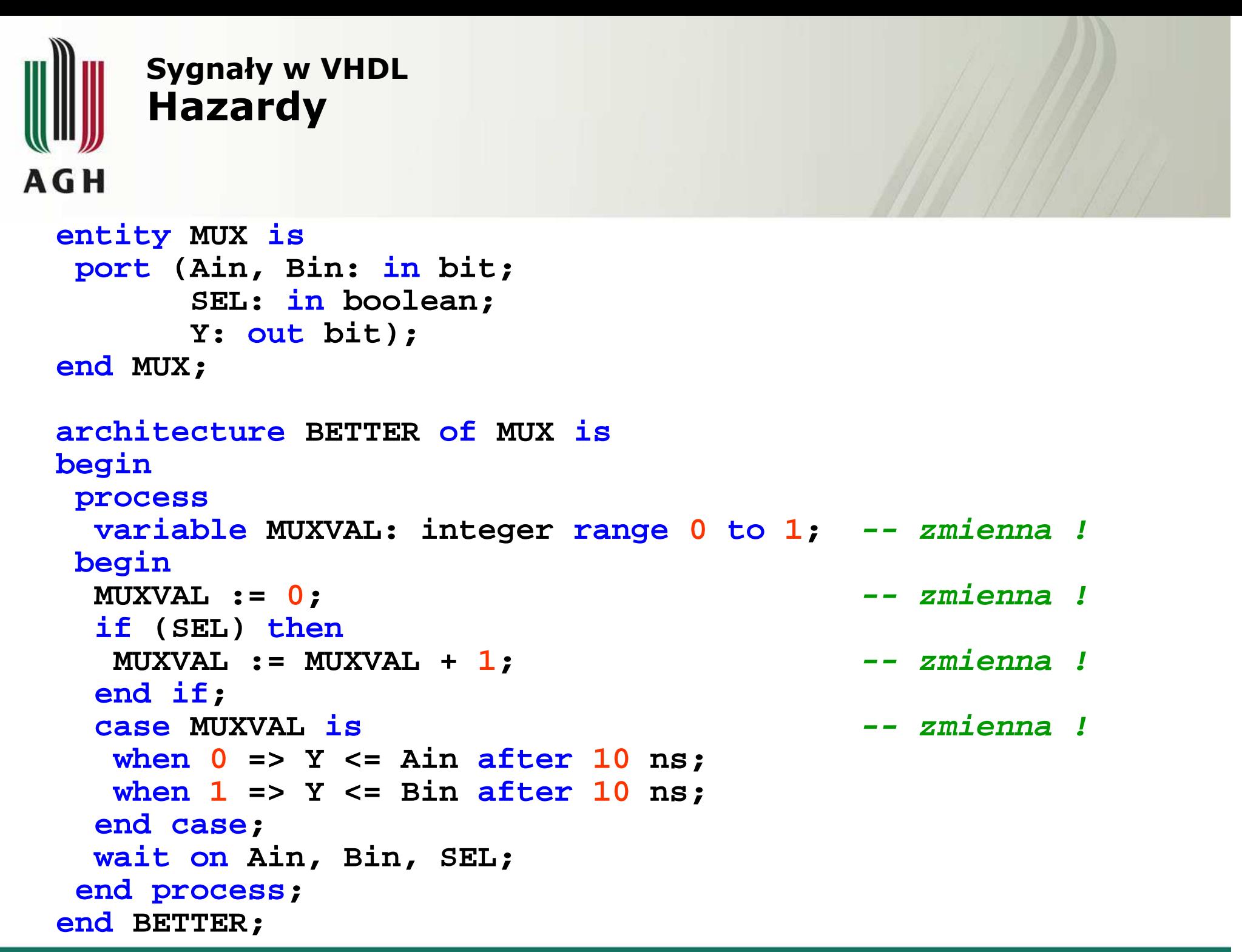

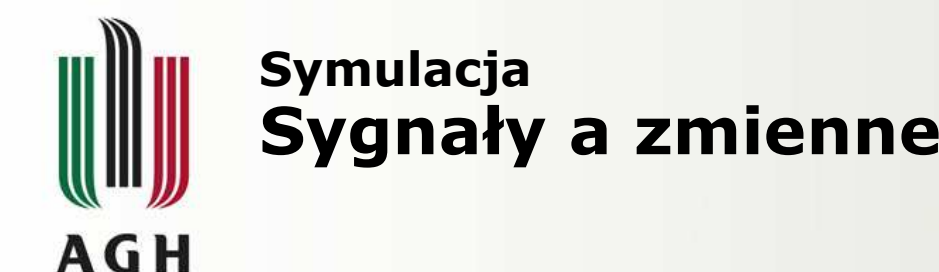

```
architecture sig of counter is
signal SIG: ...begin
process(CLK)architecture var of counter is
                               begin
process(CLK)
 variable VAR: ...
begin
if CLK and CLK'event then
   SIG \leq SIG + 1;if SIG = 9 then
     SIG <= 0; end if;end if;
end process;begin
if CLK and CLK'event then
                                   VAR : = VAR + 1;if VAR = 9 then
                                     VAR := 0; end if;end if;
end process;
```
#### Pytanie:

Jak będą liczyły powyższe liczniki ?

**Reguła:** Czy nowo przypisana wartość musi być używana w tym samym przebiegu pętli symulatora? Jeśli tak – należy użyć zmiennej.W innych przypadkach należy używać sygnałów (wolniej się symulują  $\circledast$ ).

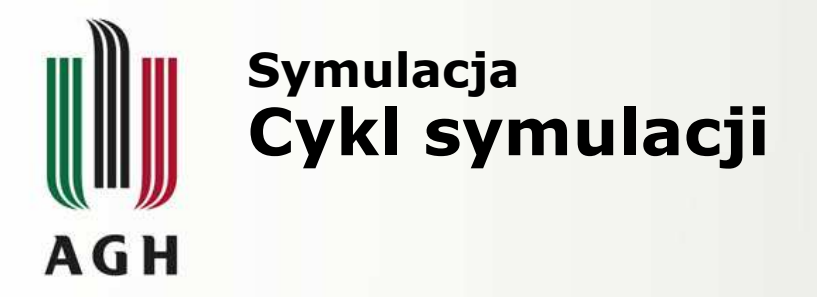

- Pierwsze symulatory: *One-List Algorithm* (ewaluacja i przypisywanie).<br>• Symulatory VHDL: *Two-List Algorithm (ewa*luacja / przynisywanie)
- Symulatory VHDL: Two-List Algorithm (ewaluacja / przypisywanie).

### Przykład (w procesie):

- **A <= B;**
- **B <= A;**

Symulowanie zdarzeń o zerowym czasie opóźnienia jest wykonywane podczas fikcyjnej jednostki czasowej zwanej *delta-time*. Stanowi ona całkowity cykl symulacyjny, nie zwiększając jednak licznika czasu:

- symulator modeluje zdarzenia o zerowym czasie opóźnienia,używając cyklu delta-time,
- zdarzenia uruchomione w tym samym czasie są symulowanew *delta-time* w określonym porządku,
- związana z nimi logika jest resymulowana w celu propagacji zmiandla następnego cyklu,
- cykle delta-time są powtarzane do momentu odnotowania braku zmian.

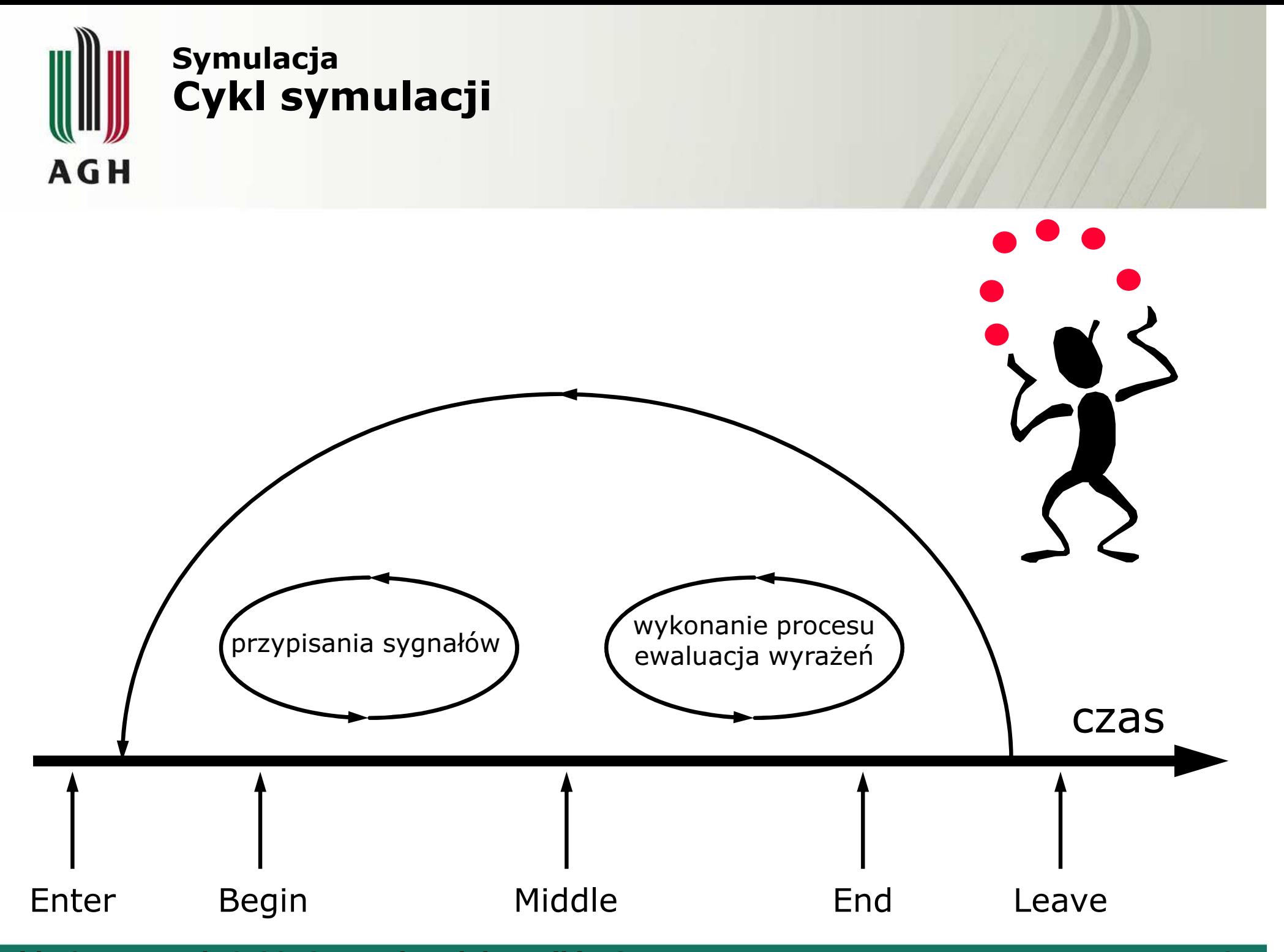

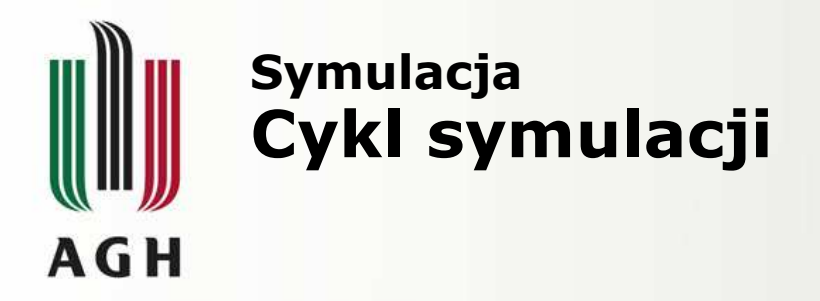

**Symulacja przypisa**ń **współbie**ż**nych z u**ż**yciem cyklu** ∆**.**

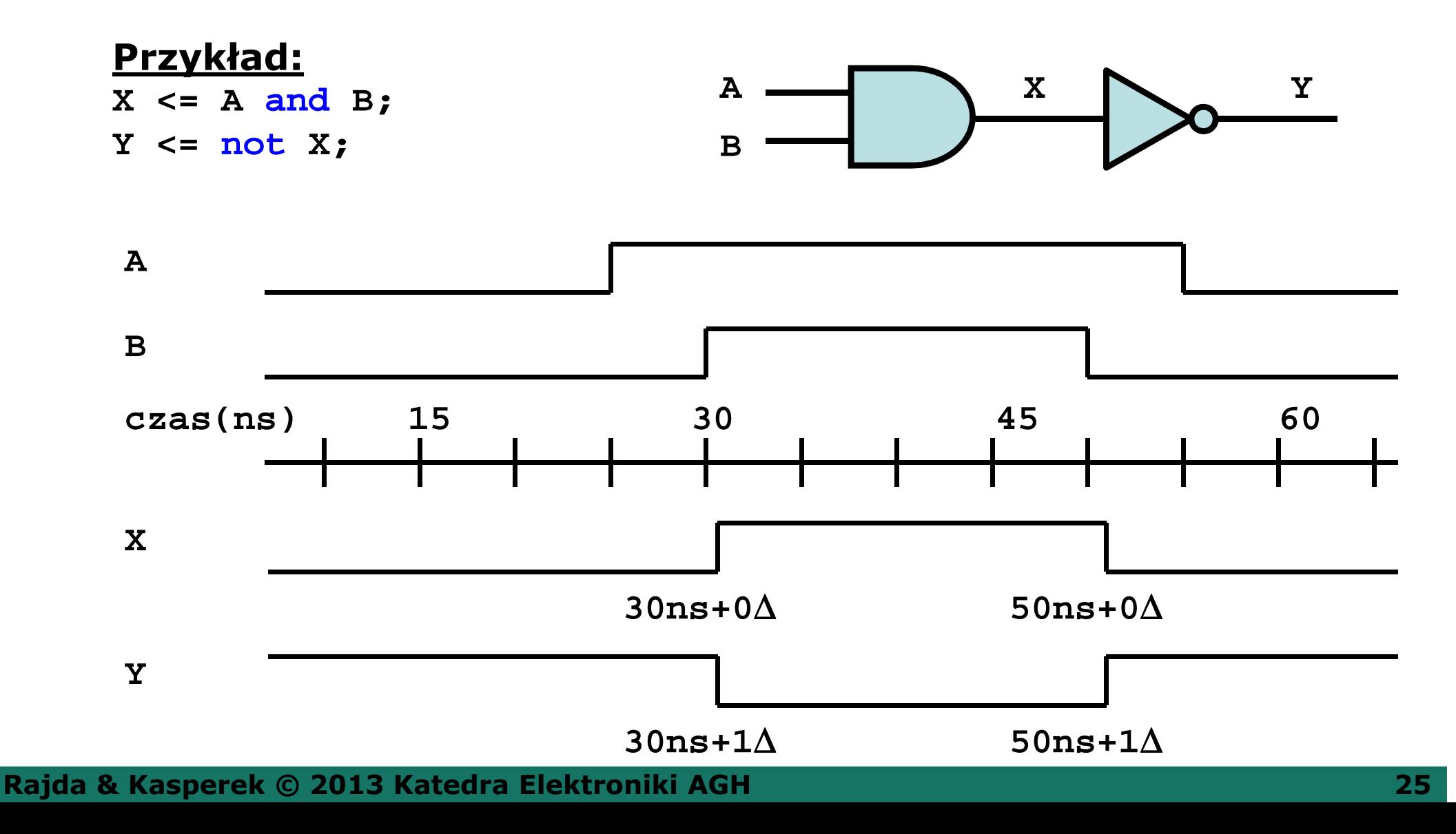

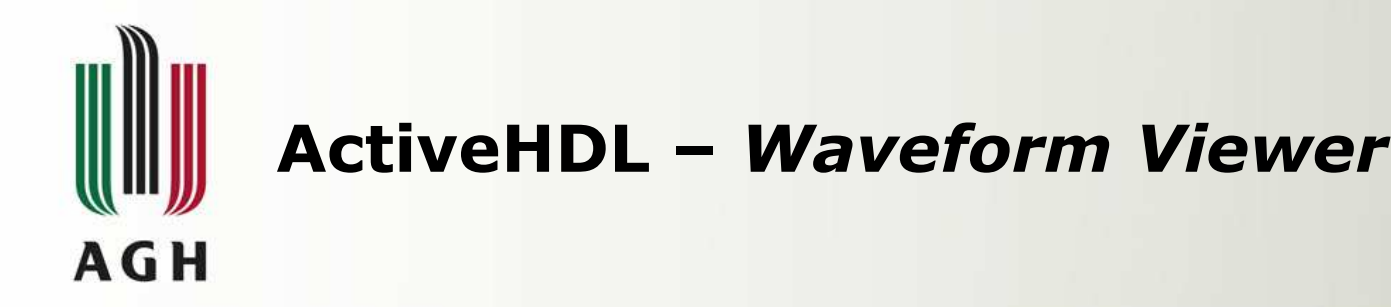

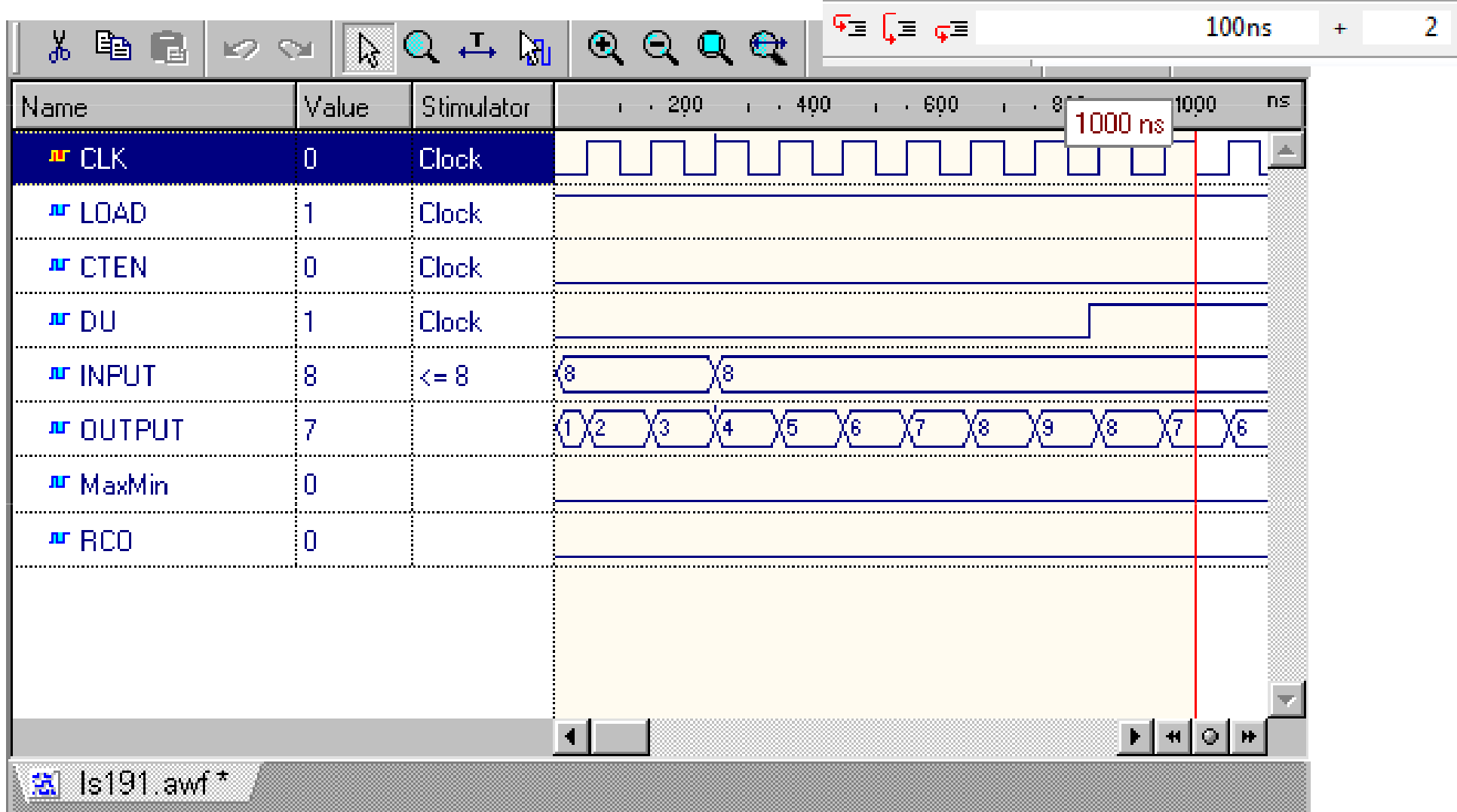

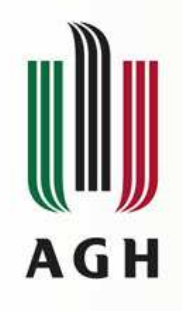

# ActiveHDL – List Viewer

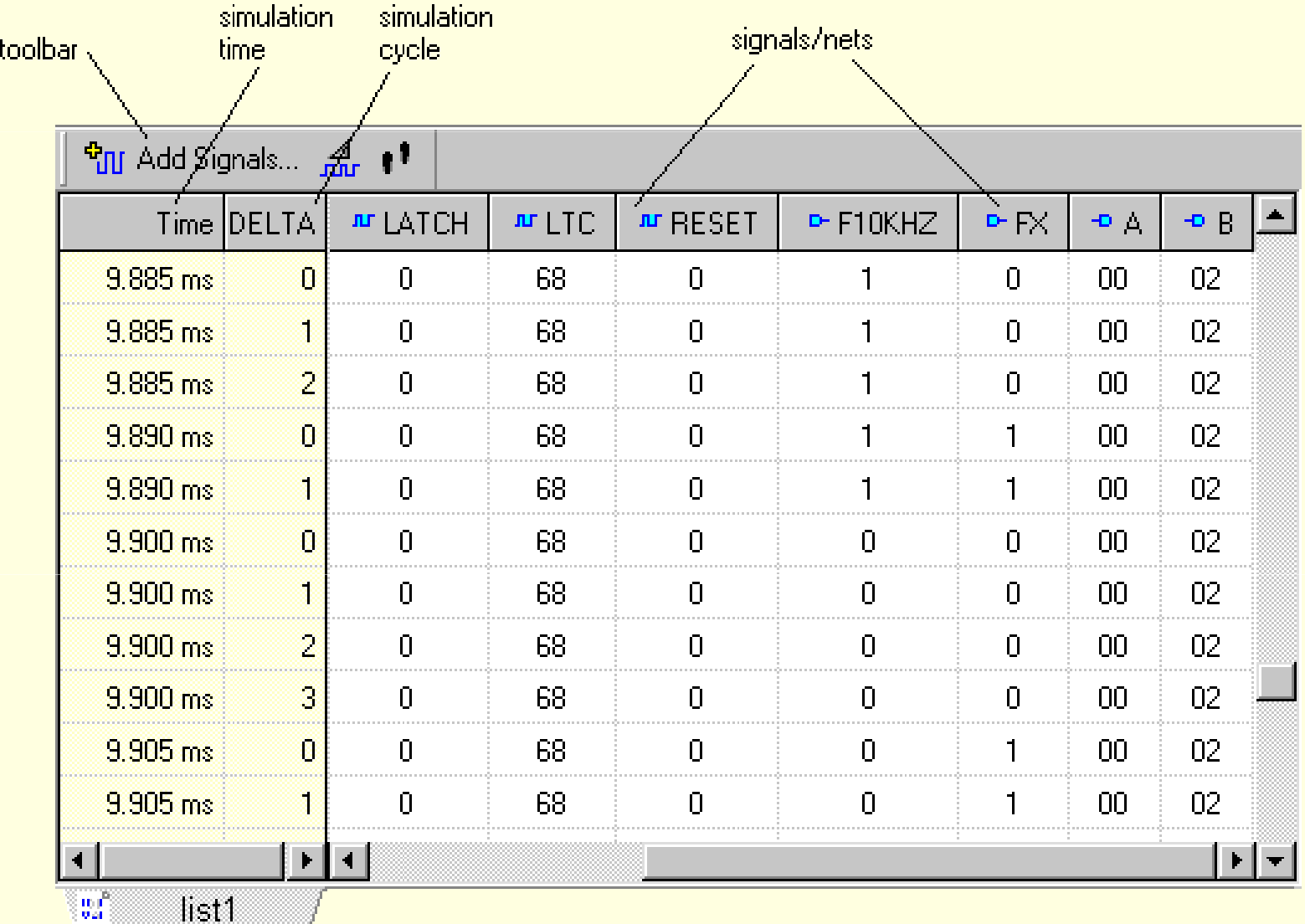

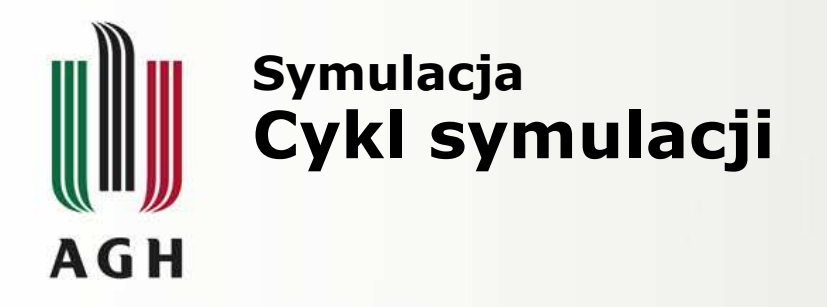

Pytanie: Jakie są wartości X oraz A po jednym cyklu delta-time ?

**processbegin X <= 1; X <= 2; A <= X; X <= 3;wait for <sup>0</sup> ns;**

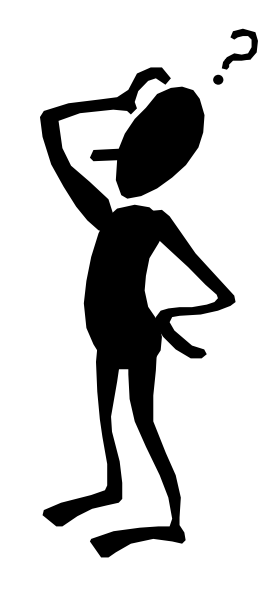

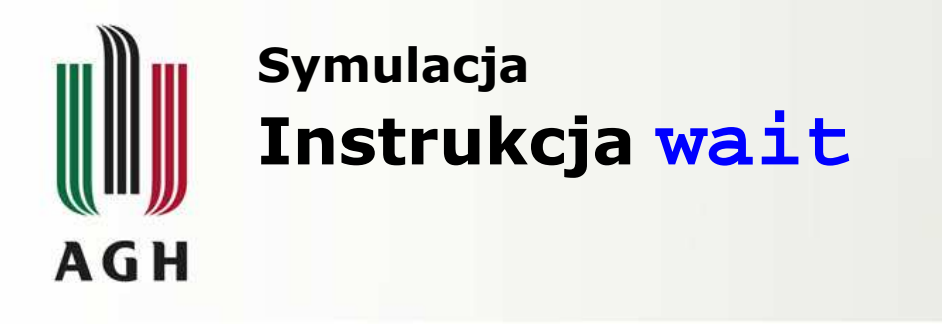

### Rodzaje instrukcji **wait**:

• **wait on A, B;**

Zawiesza wykonywanie do momentu pojawienia się zdarzeniana A lub B.

• **wait until A > 10;**

Zawiesza wykonywanie do momentu pojawienia się zdarzeniana A i spełnienia warunku A > 10.

• **wait for <sup>10</sup> ns;**

Zawiesza wykonywanie procesu na 10 ns.

• **wait;**

Zawiesza wykonywanie procesu na zawsze. Używana jako 'kill'.

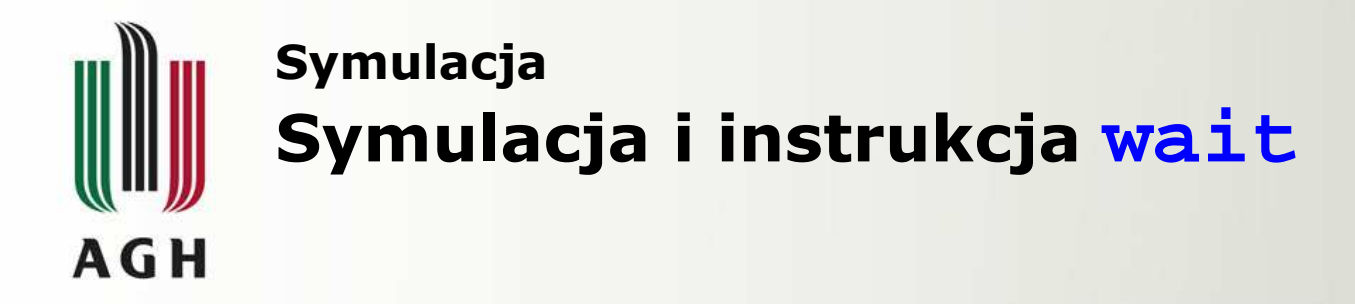

Zamiast instrukcji **wait** wewnątrz procesu można wyspecyfikować listę sygnałów, które aktywują dany proces (ang. sensitivity list).Sygnały te podaje się w nawiasie po słowie kluczowym **process**.

Jest to równoważne instrukcji **wait** występującej na końcu procesu. Proces może posiadać albo listę albo taką instrukcję **wait**.

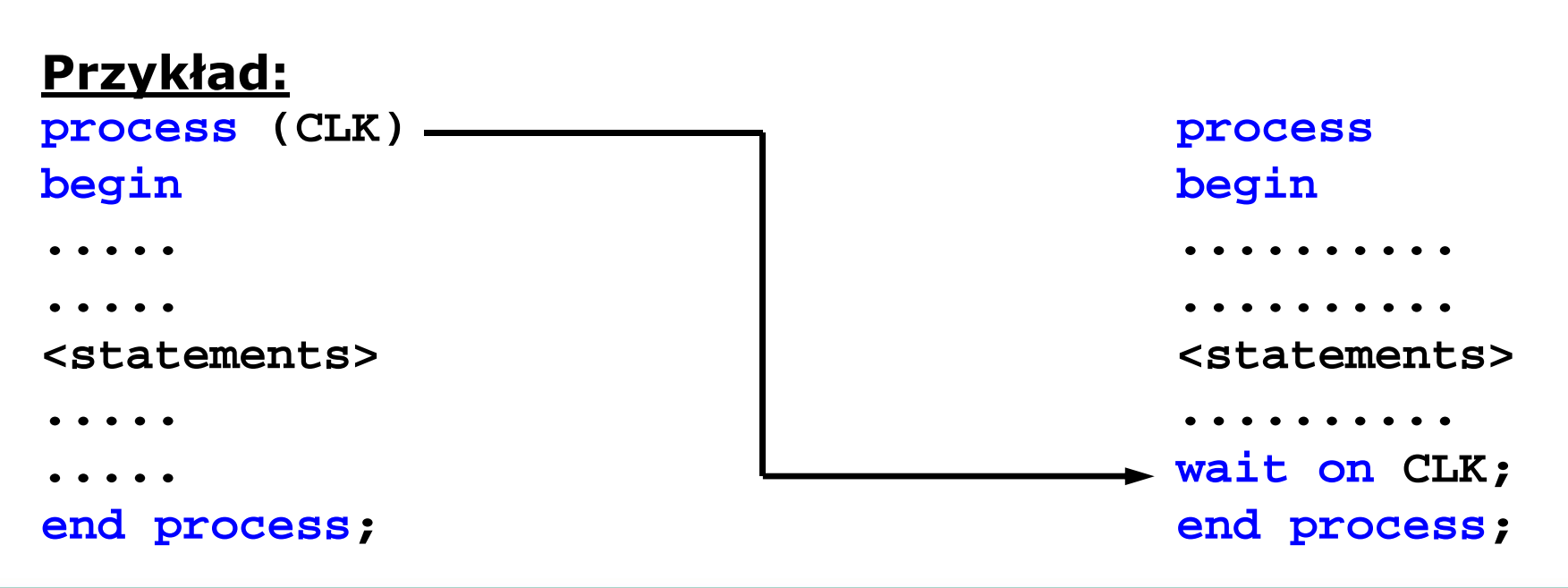

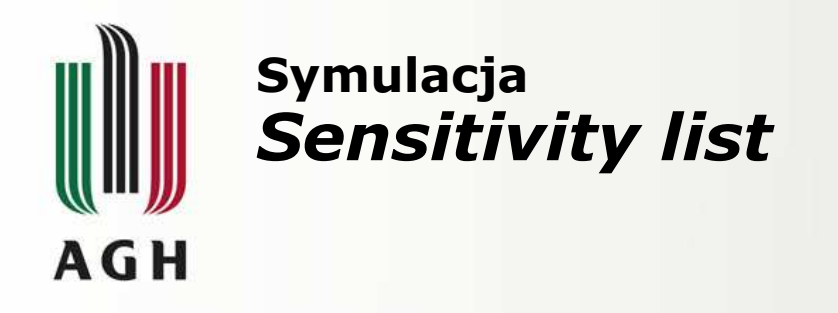

#### Pytanie:

Jaka jest różnica w zachowaniu się dwóch poniższych procesów ?

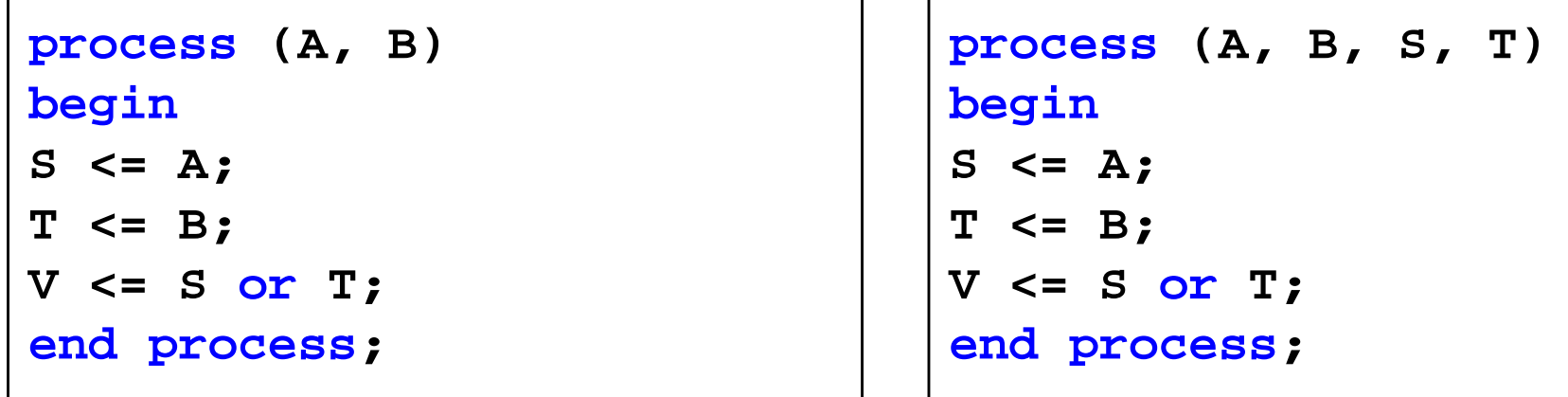

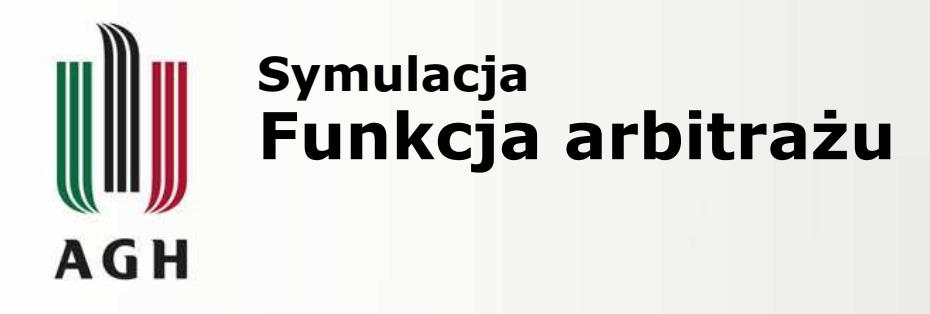

#### VHDL zezwala na sterowanie sygnałów z wielu źródeł, ale:

- każde ze źródeł musi być w osobnym procesie albo w różnychprzypisaniach współbieżnych,
- dla takich sygnałów musi być zadeklarowana funkcja arbitrażu(resolution function),
- funkcja taka jest predeklarowana dla typu STD\_LOGIC. Jest to preferowany typ obiektów (łatwiej używać jednego typu w całym projekcie), ale nie pozwoli na wykrycie podczas kompilacji omyłkowegopołączenia dwóch *driverów* (możliwe dopiero podczas symulacji).

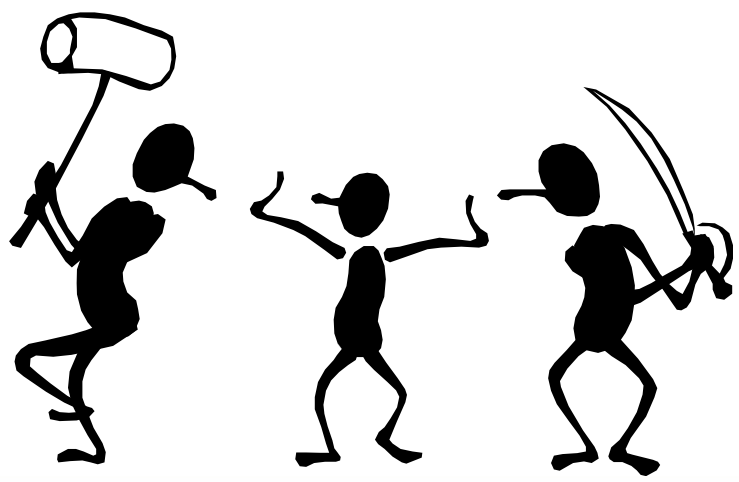

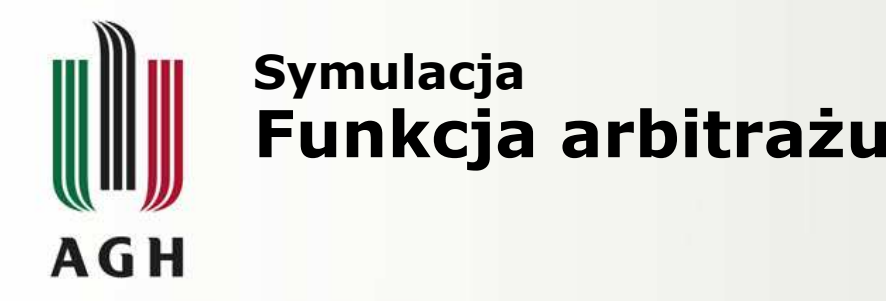

```
architecture SEQUENTIAL of TRISTATE is
 signal Ain,Bin,Asel,Bsel,Sout: STD_LOGIC;
begin
```

```
A:process (Ain,Asel)begin
Sout <= 'Z';
if (Asel='1') then
    Sout <= Ain;end if;
end process;
```
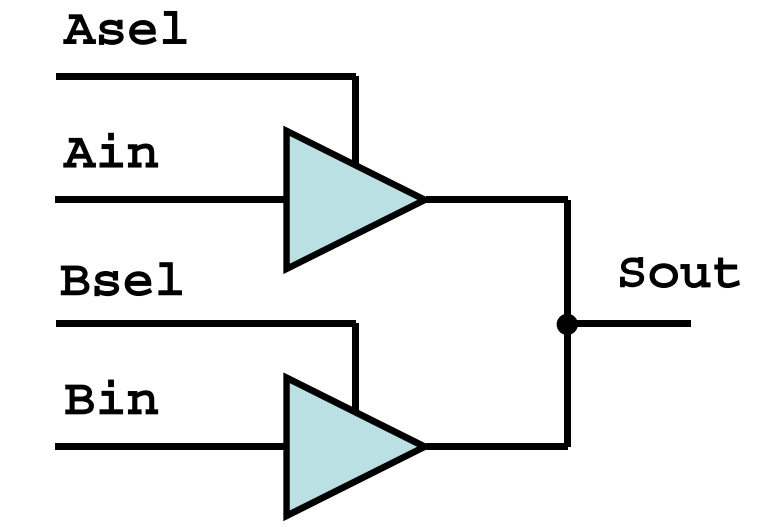

```
B:process (Bin,Bsel)begin
Sout <= 'Z';
if (Bsel='1') then
    Sout <= Bin;end if;
end process;
end SEQUENTIAL;
```
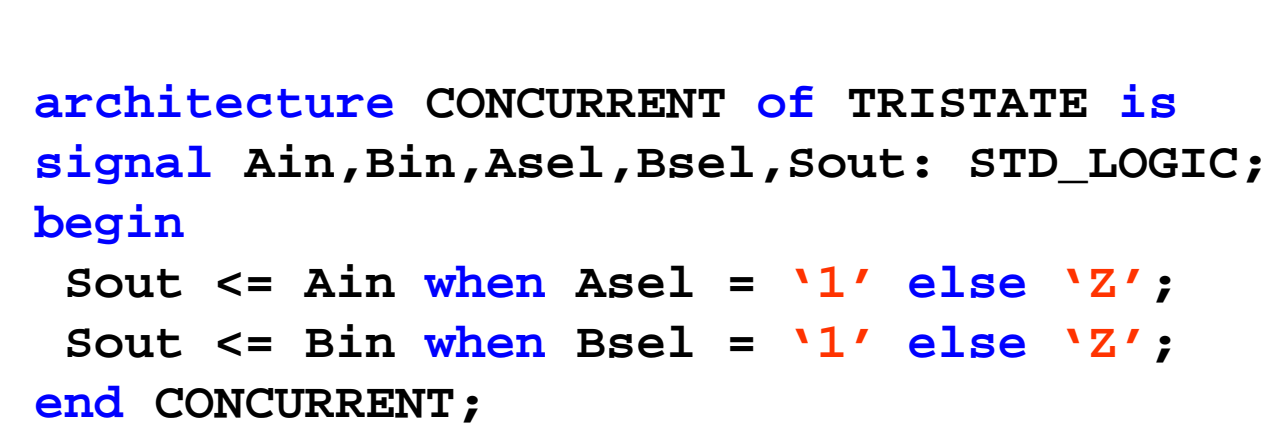

# Symulacja Funkcja arbitrażu – **STD\_LOGIC\_1164AGH**

**TYPE std\_ulogic IS ('U','X','0','1','Z','W','L','H','-'); TYPE std\_ulogic\_vector IS ARRAY (NATURAL RANGE <>) OF std\_ulogic; FUNCTION resolved (s : std\_ulogic\_vector) RETURN std\_ulogic; SUBTYPE std\_logic IS resolved std\_ulogic; TYPE std\_logic\_vector IS ARRAY (NATURAL RANGE <>) OF std\_logic;**

**TYPE stdlogic\_table IS ARRAY (std\_ulogic, std\_ulogic) OF std\_ulogic; CONSTANT resolution\_table : stdlogic\_table := (**

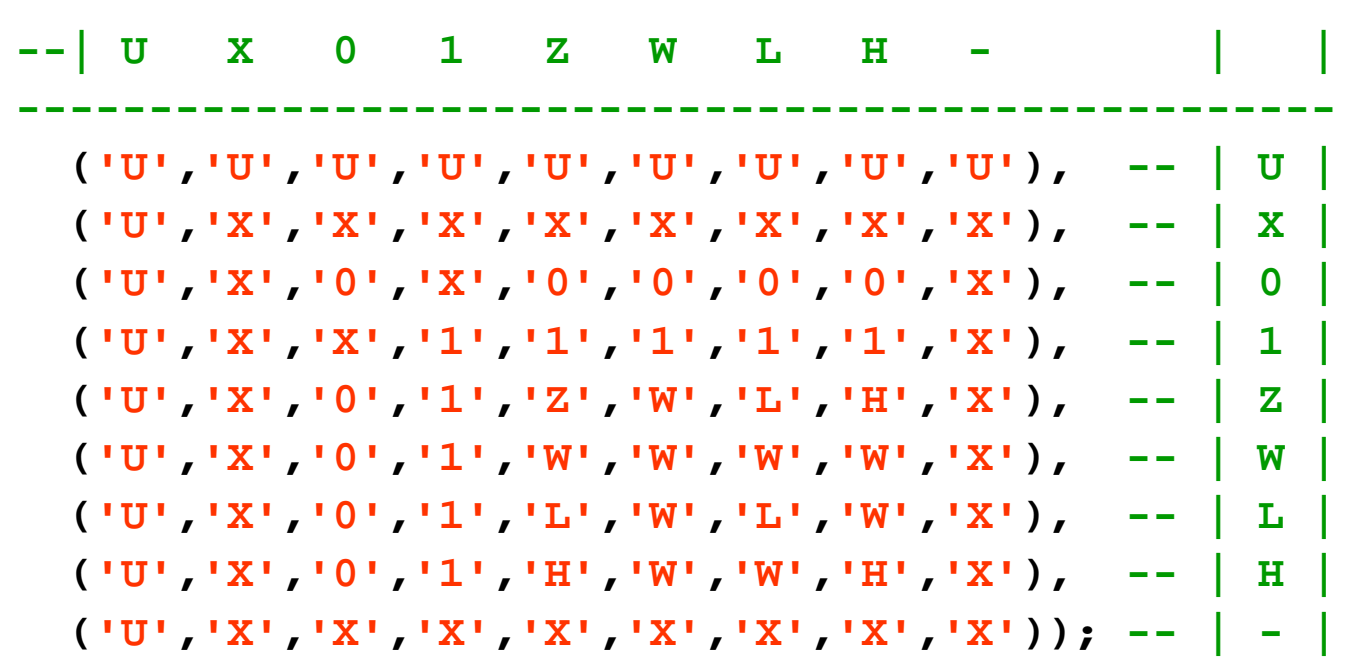

**--------------------------------------------------**

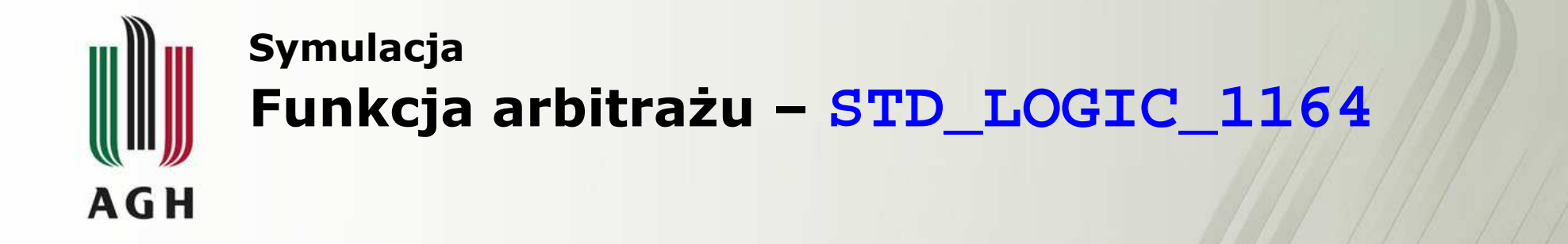

**FUNCTION resolved (s: std\_ulogic\_vector ) RETURN std\_ulogic IS VARIABLE result : std\_ulogic := 'Z'; -- weakest state default BEGIN**

- **-- The test for a single driver is essential otherwise the**
- **-- loop would return 'X' for a single driver of '-' and that**
- **-- would conflict with the value of a single driver unresolved**

```
-- signal.
```

```
IF (s'LENGTH = 1) THEN RETURN s(s'LOW);
```
**ELSE**

```
FOR i IN s'RANGE LOOP
     result := resolution_table(result, s(i));END LOOP;END IF;RETURN result;
END resolved;
```
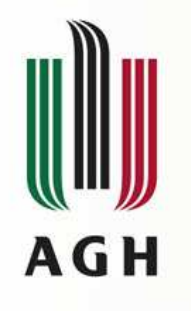

#### **Symulacja** Funkcja arbitrażu

### Funkcja:

- zwraca jedną wartość,
- ma wszystkie argumenty w trybie input,
- przekazuje argumenty przez wartość.

## Funkcja arbitrażu:

- jest wymagana, gdy sygnał (węzeł) jest sterowany przez więcej niż jedno źródło,
- przeprowadza arbitraż sygnałów,
- jest wywoływana w przypadku zmian w każdymze źródeł sygnału,
- otrzymuje tablicę sygnałów do arbitrażu,
- jest definiowana przez użytkownika,
- jest skojarzona z podtypem.

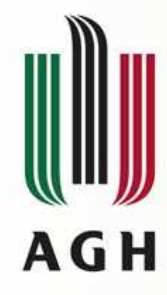

### Sygnały w VHDL Atrybuty czasowe sygnałów

- *signal\_name***'event**
- *signal\_name***'last\_event**
- *signal\_name***'last\_value**
- zwraca wartość TRUE jeżeli w danym kroku symulacji wystąpiło zdarzenie(event)
- - zwraca czas od ostatniego zdarzenia
	- zwraca poprzednią wartość sygnału(przed ostatnim zdarzeniem)

#### Przykłady:

```
if CLK'event and CLK='1' then ...
```
**if SD\_DAT'event and (SD\_DAT= SD\_DAT='H' or SD\_DAT= SD\_DAT='Z') and SD\_DAT'last\_value='1' then ...**

Zdefiniowane funkcje **rising\_edge** <sup>i</sup>**falling\_edge: if rising\_edge(CLK) then ...** równoważne zapisowi:**if CLK'event and CLK='1' and CLK'last\_value='0' then ...**

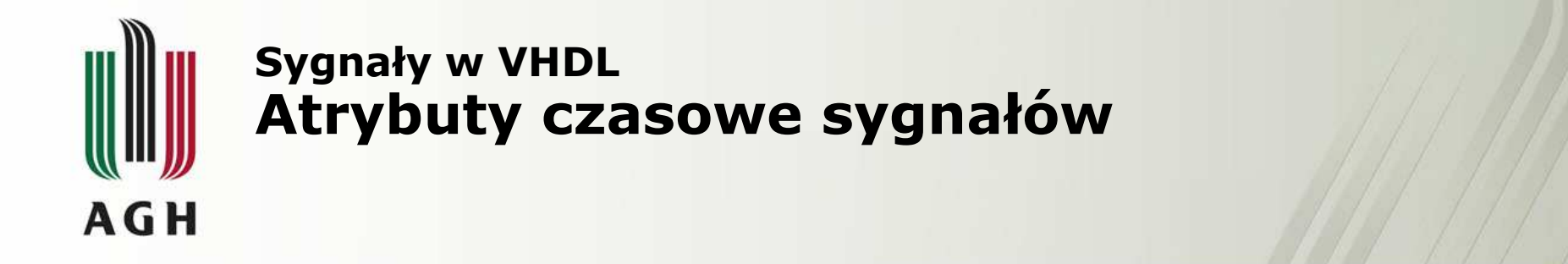

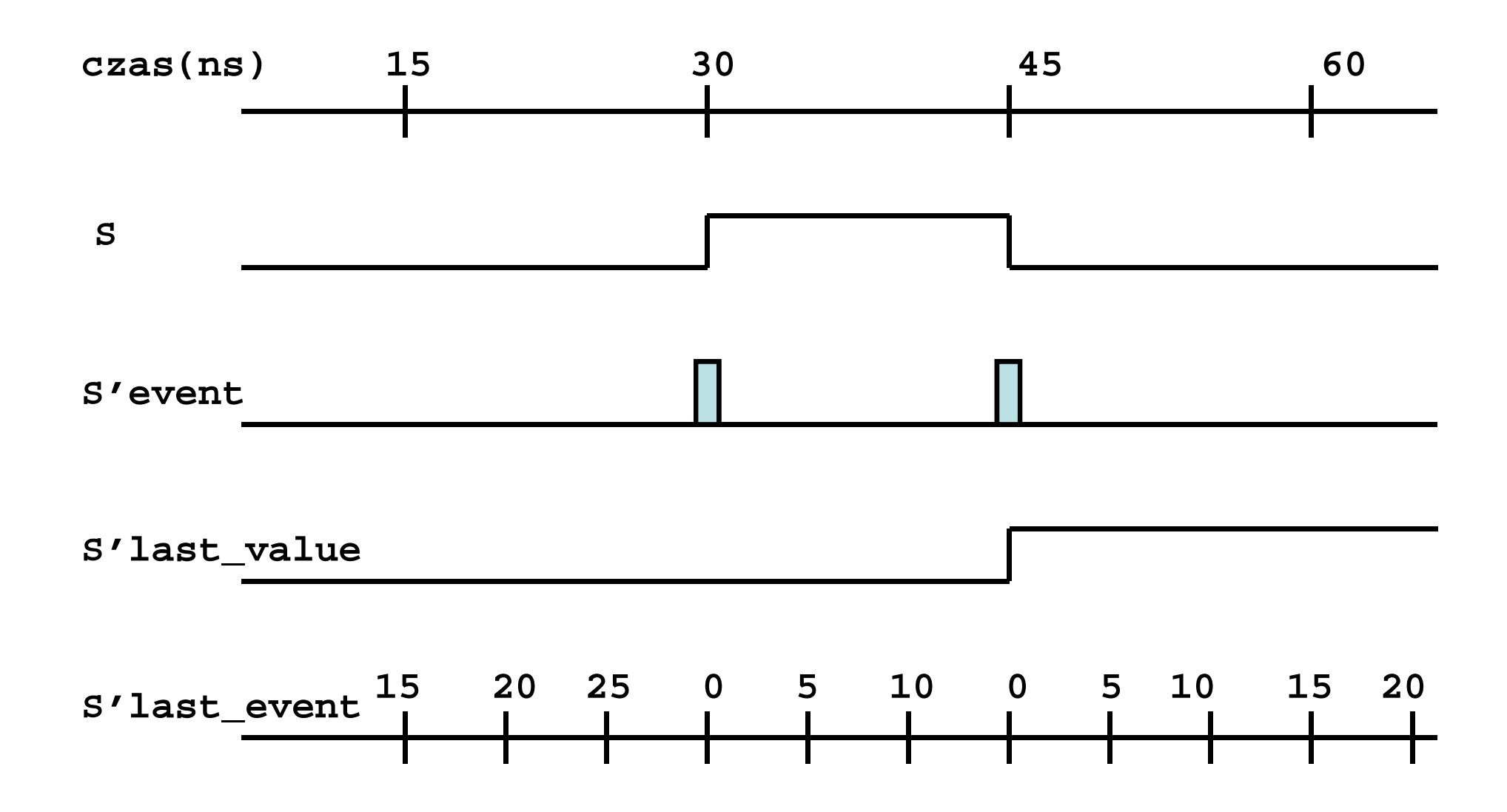

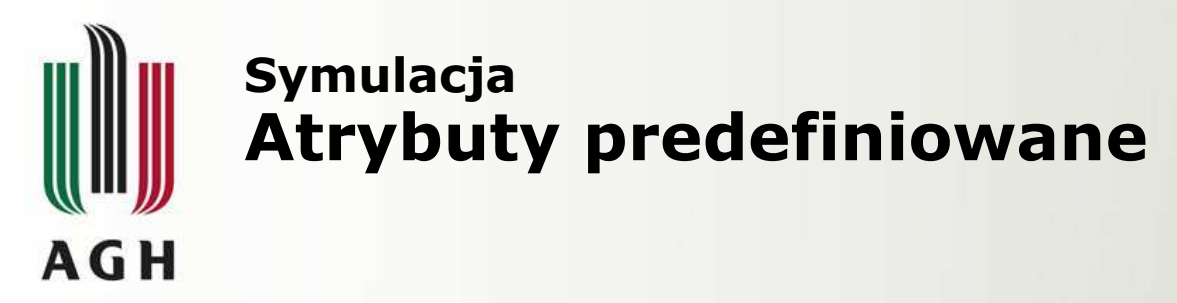

#### Atrybuty predefiniowane pozwalają uzyskać informacje o obiektach, typach, podprogramach itp.

Atrybuty sygnałów:

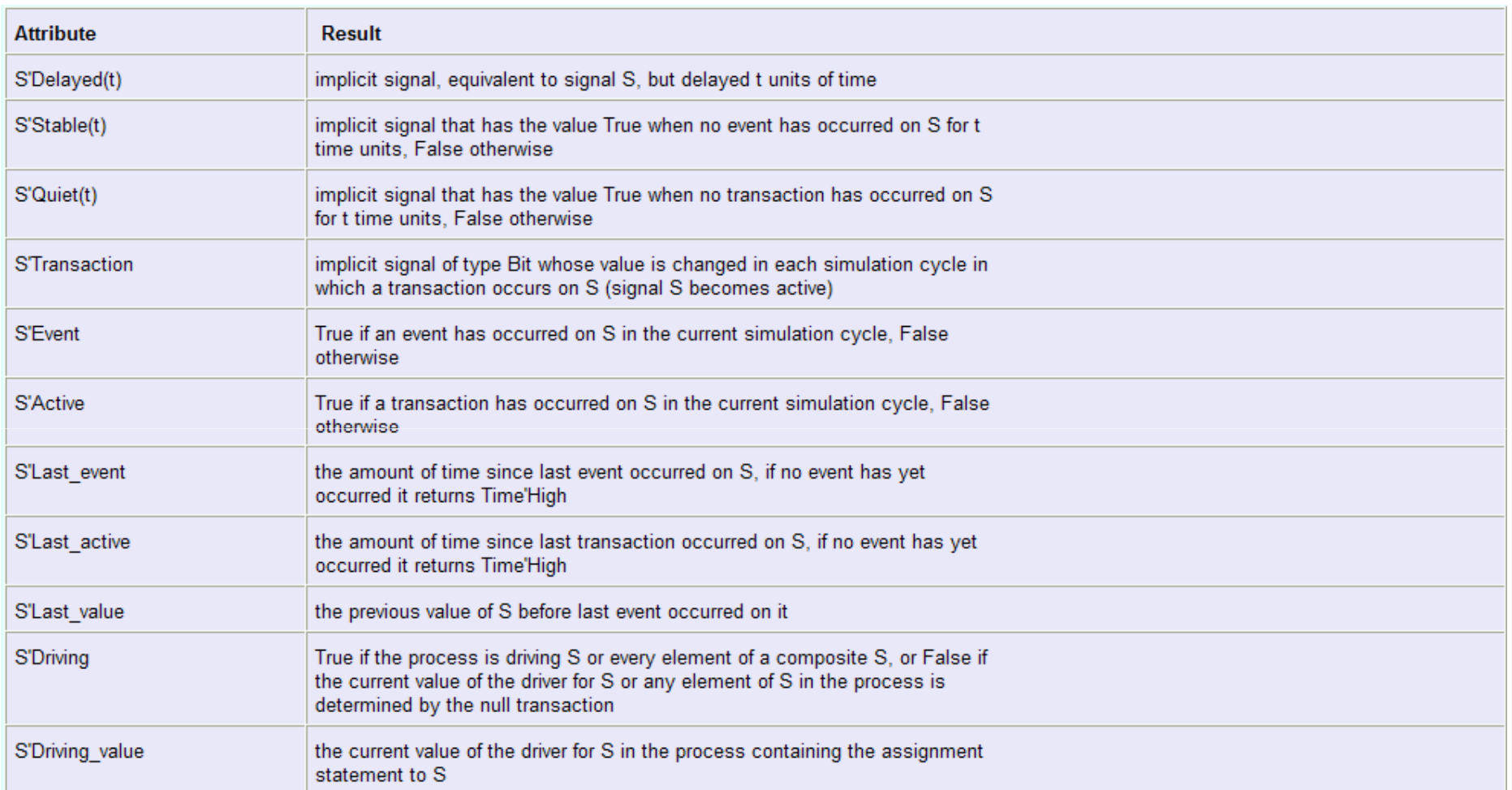

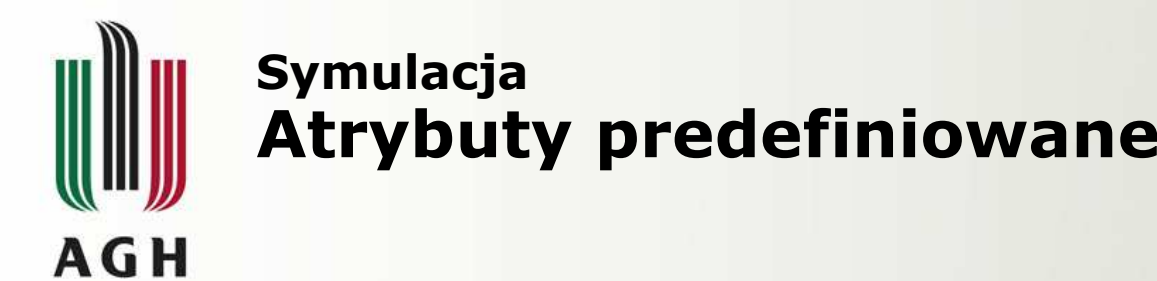

#### Atrybuty typów skalarnych:

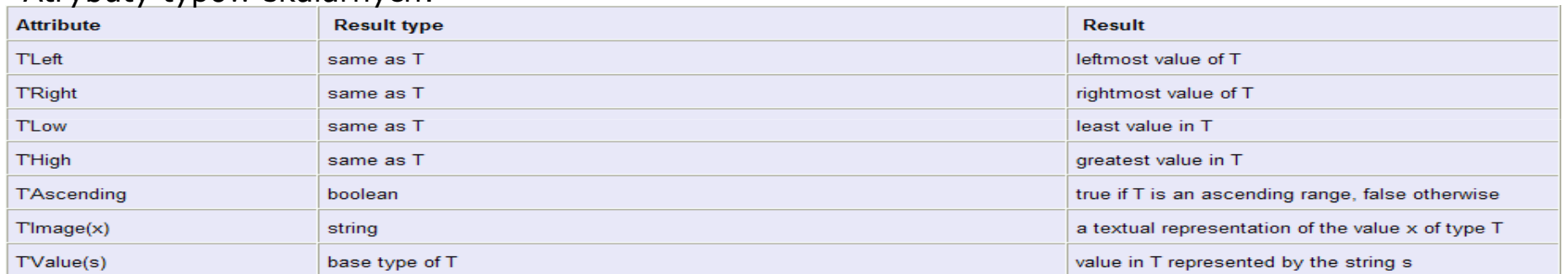

#### Atrybuty typów i podtypów dyskretnych i fizycznych:

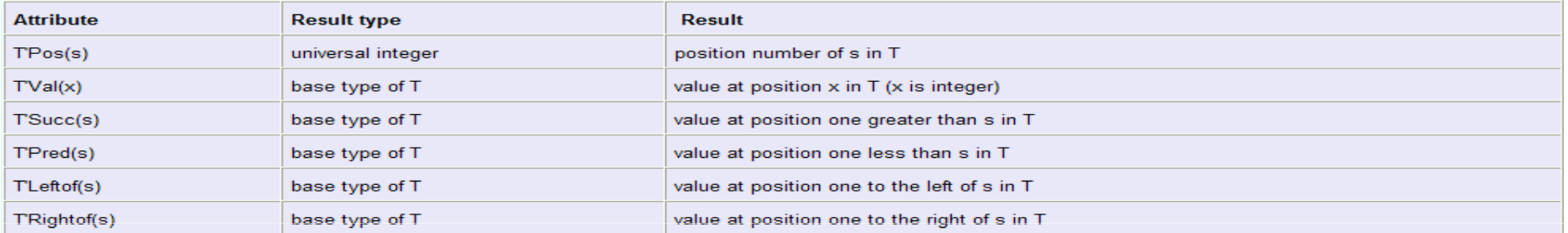

#### Atrybuty typów tablicowych i obiektów typów tablicowych:

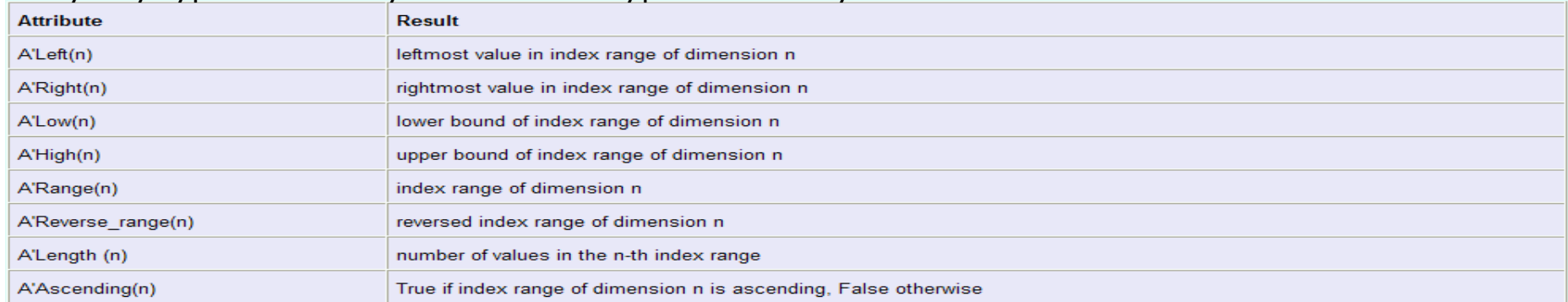

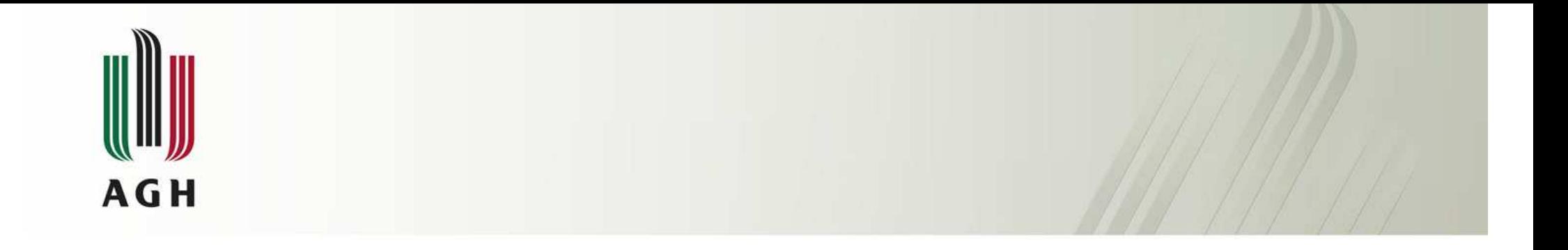

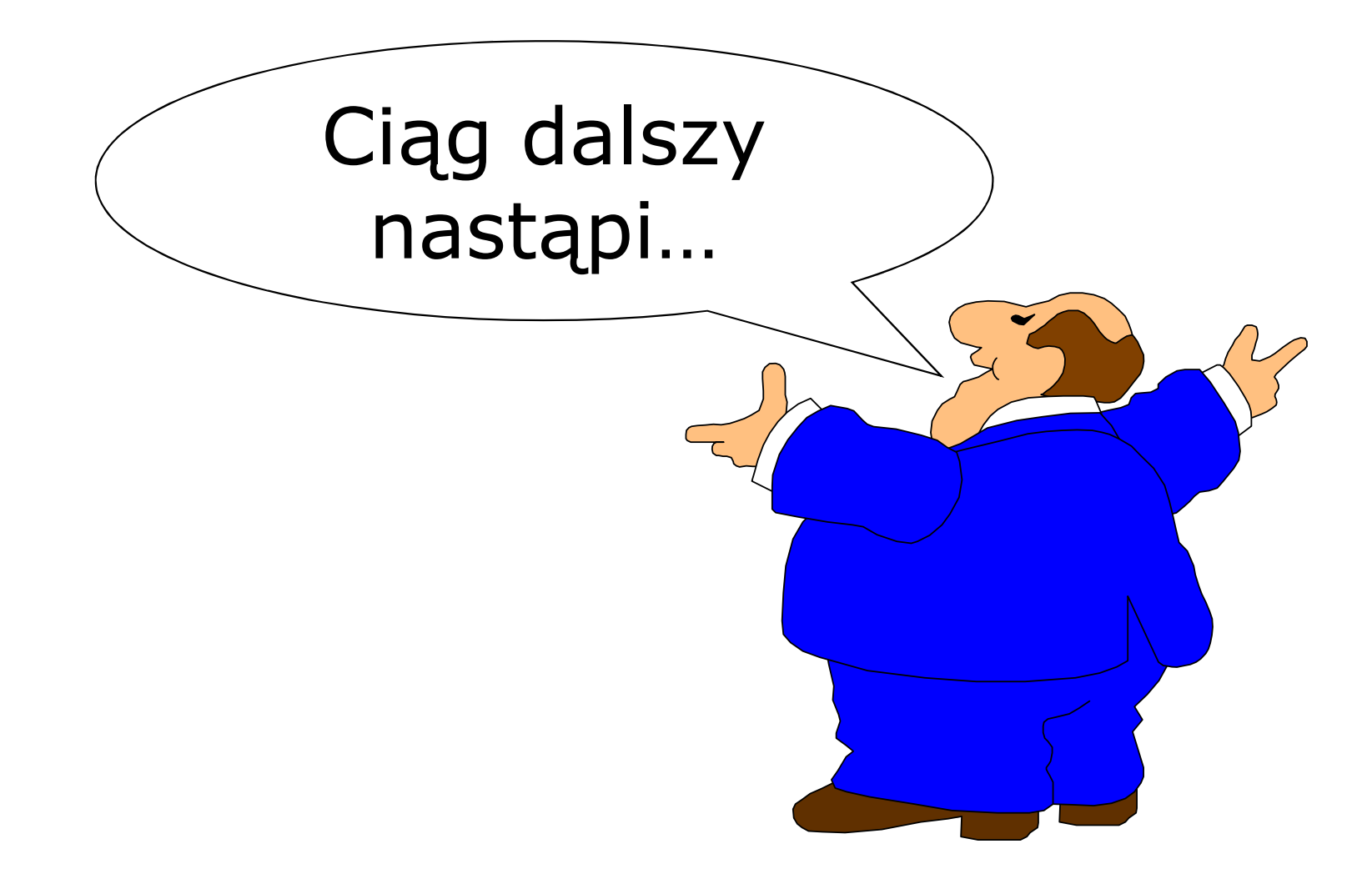